## SEQ Continued

February 21, 2023

**quiz Q1**

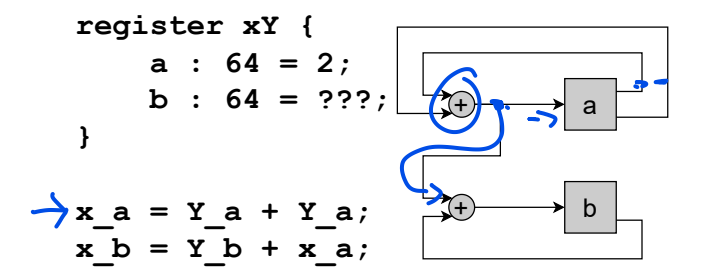

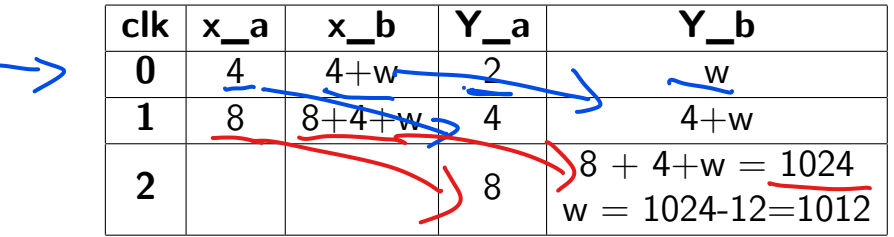

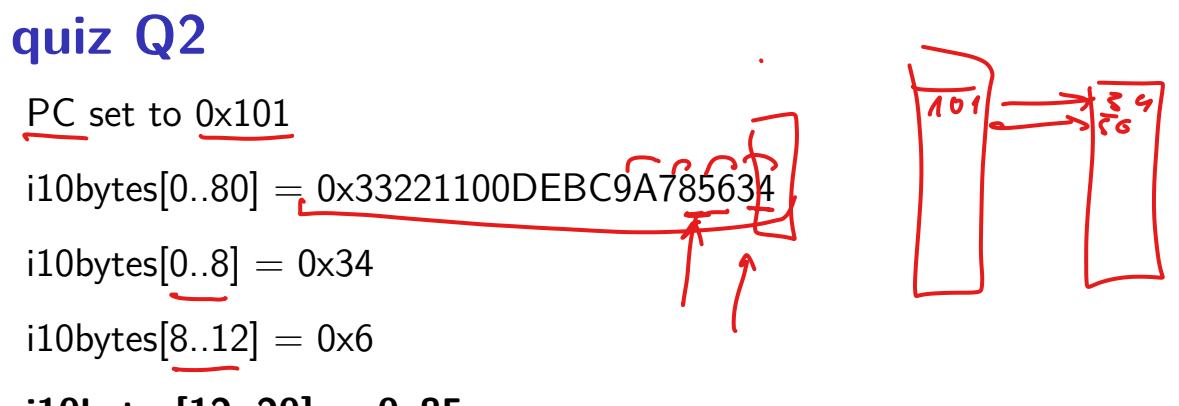

**i10bytes[12..20] = 0x85**

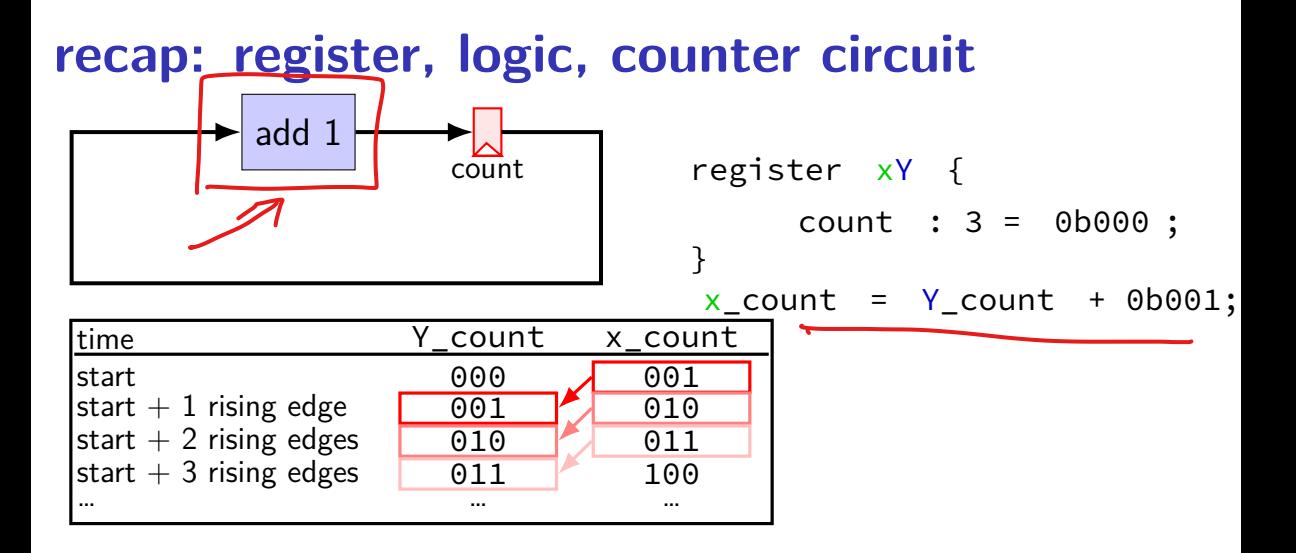

program counter, simplest CPU

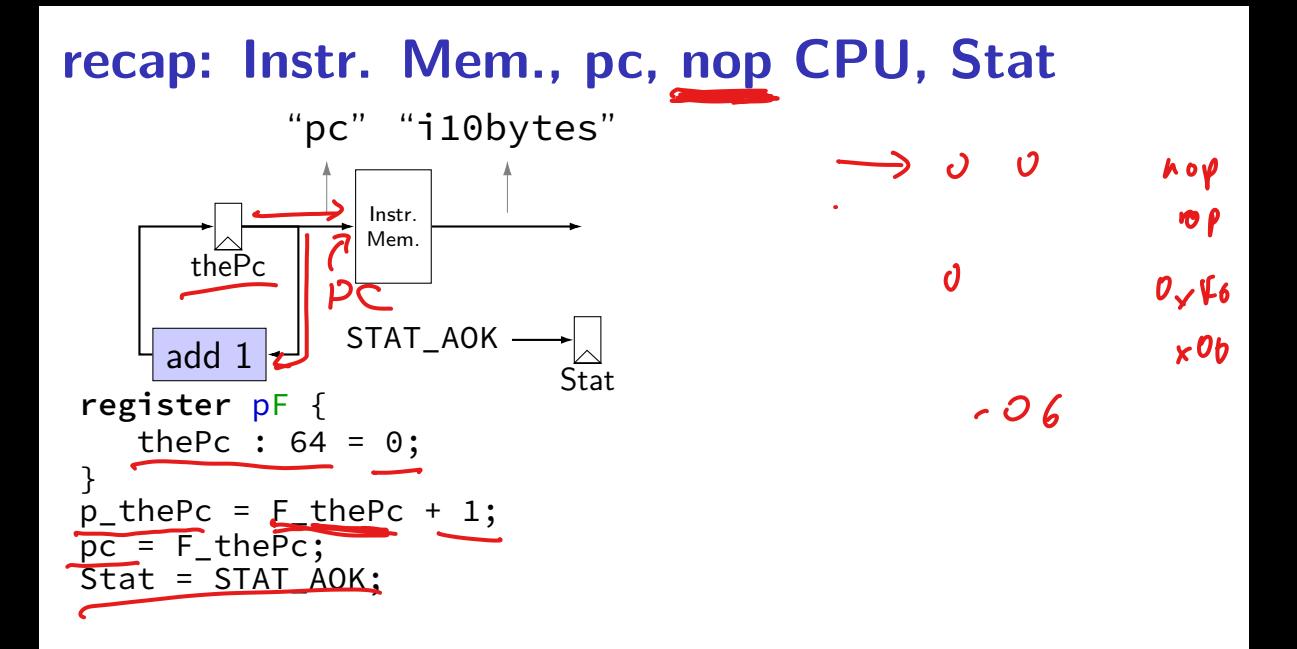

### recap: MUX, opcode, nop/halt CPU

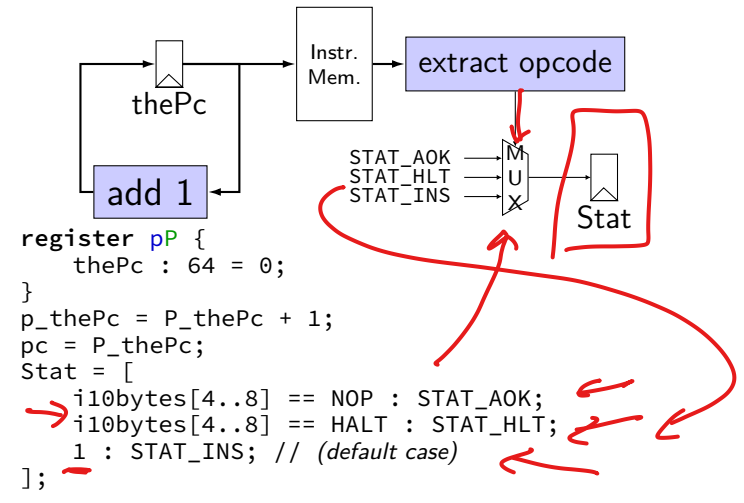

nop/jmp CPU, register file, addq CPU, build a processor

# **simple ISA: addq**

addq %rXX, %rYY

#### encoding:  $\boxed{6}$   $\boxed{9}$   $\frac{?8rXX}{3rYY}$  (two 4-bit register  $\#s$ ) 2 byte instructions, no opcode

for now: no other instructions later: adding support for nop+halt

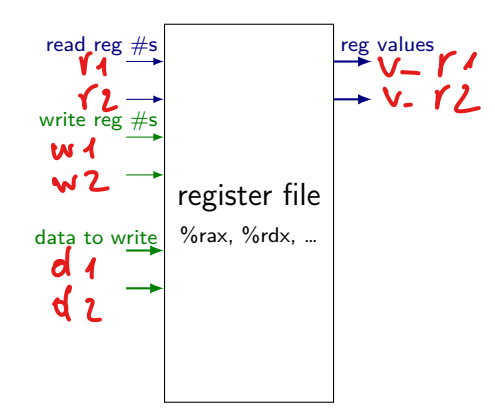

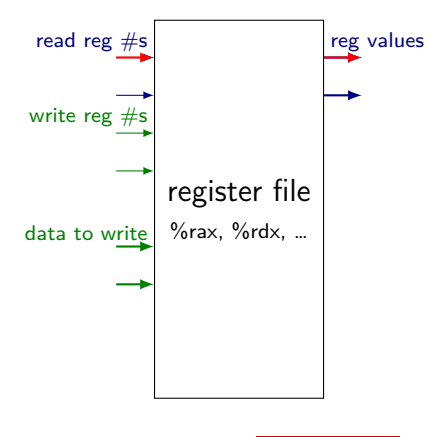

register number input register value output

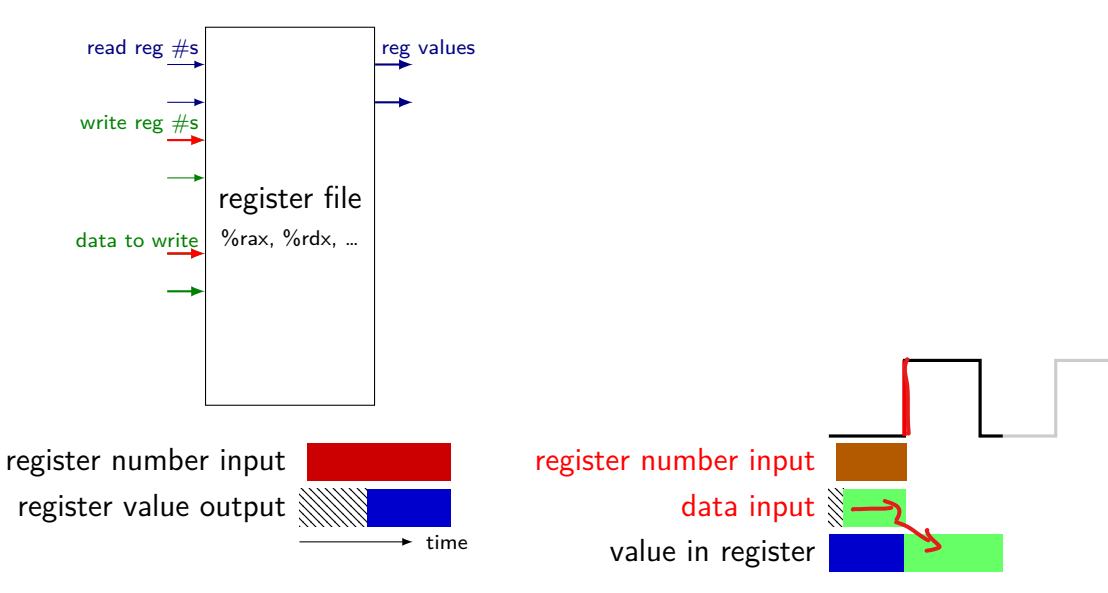

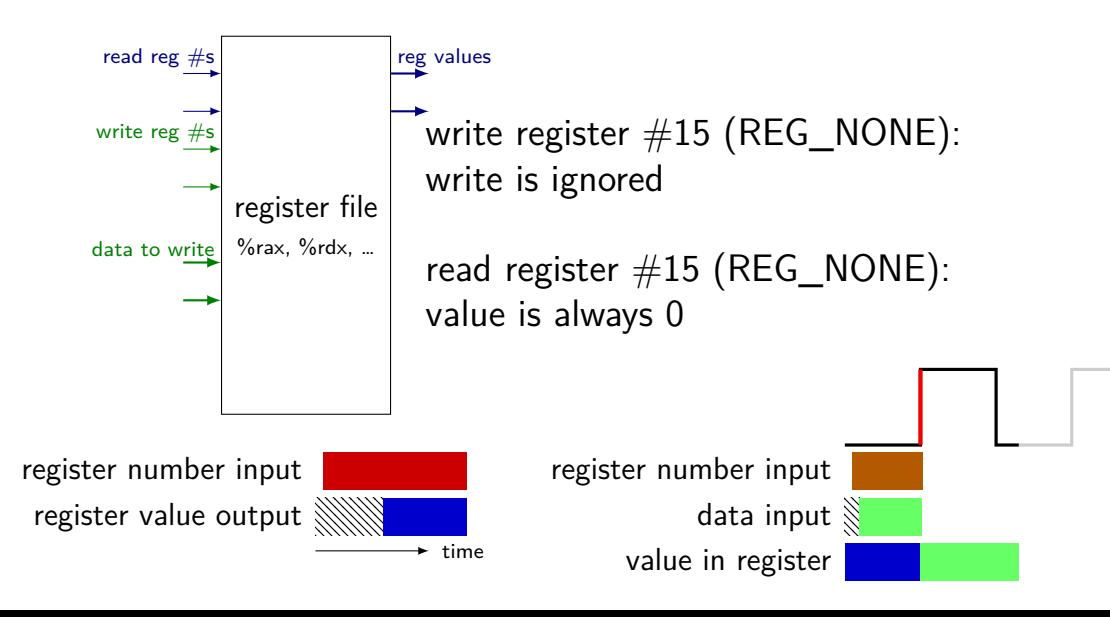

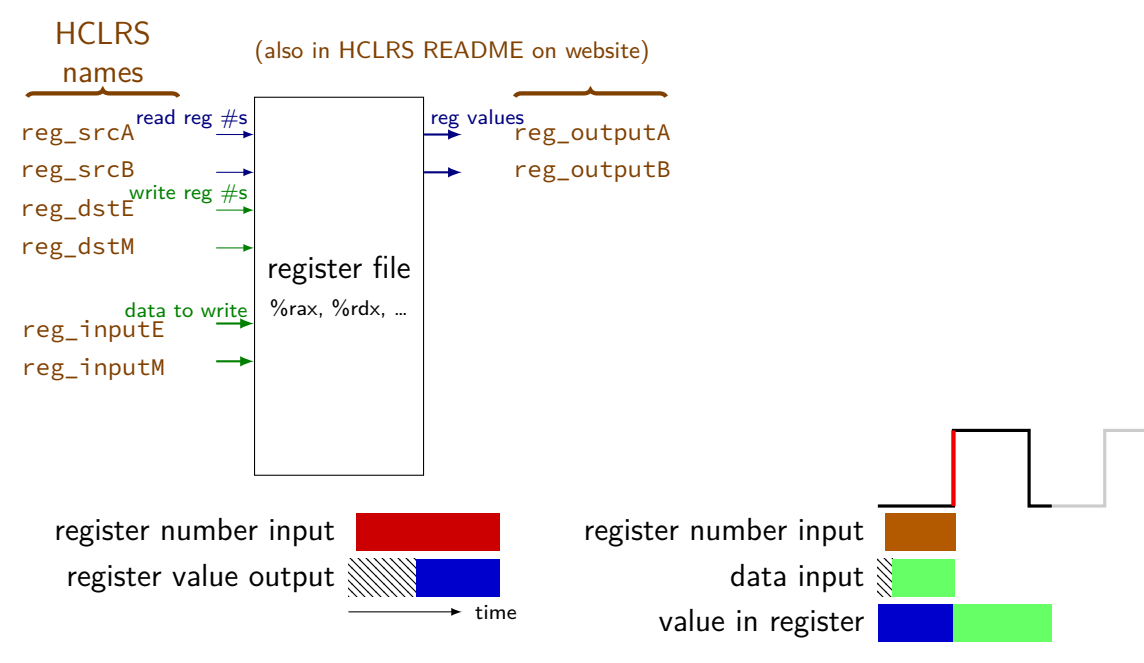

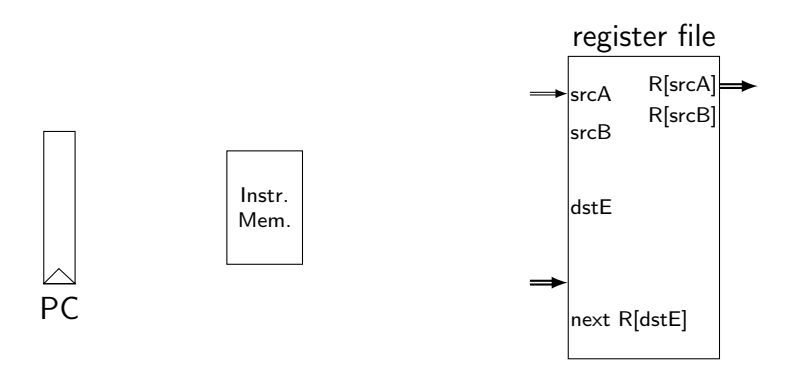

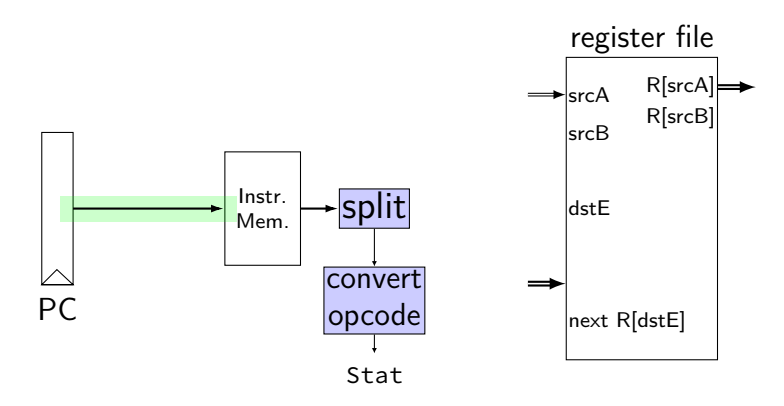

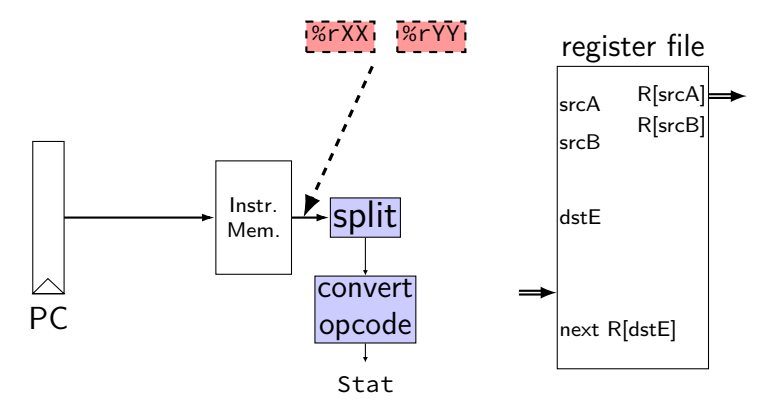

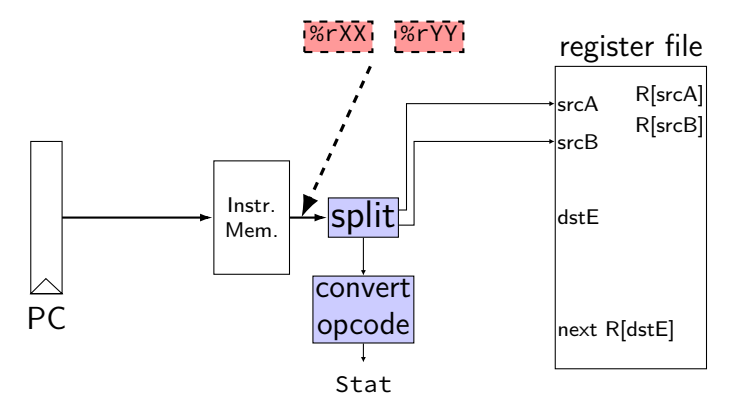

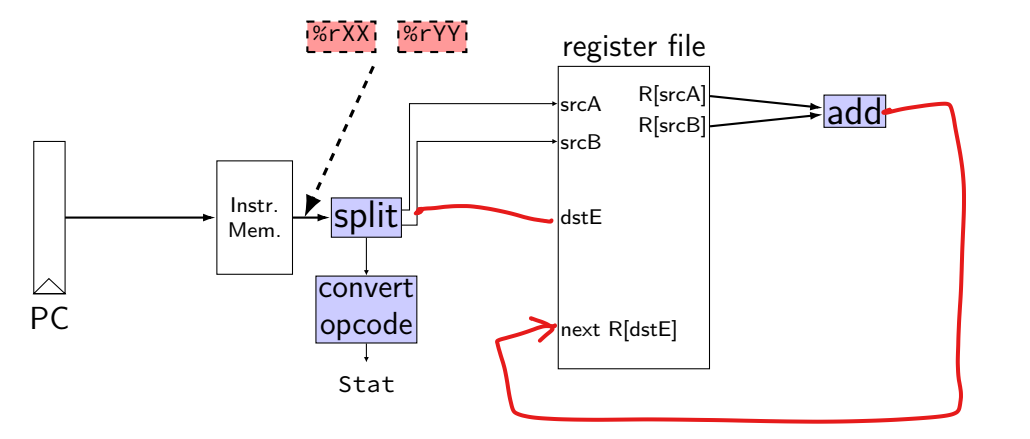

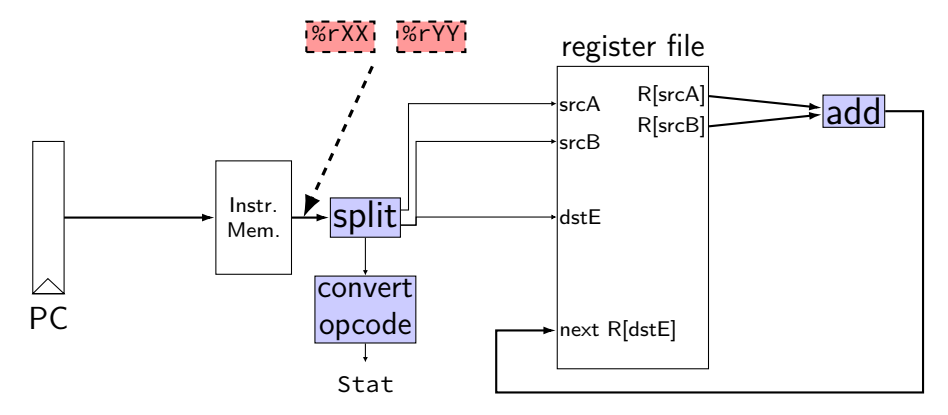

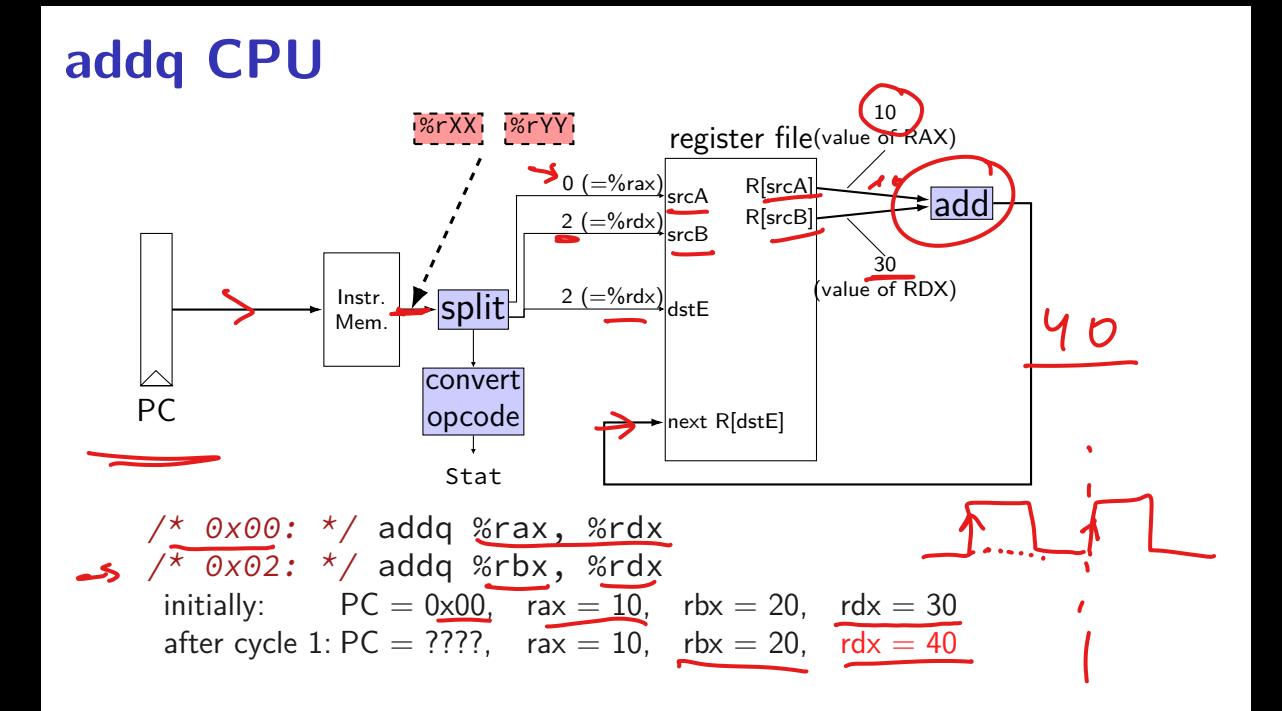

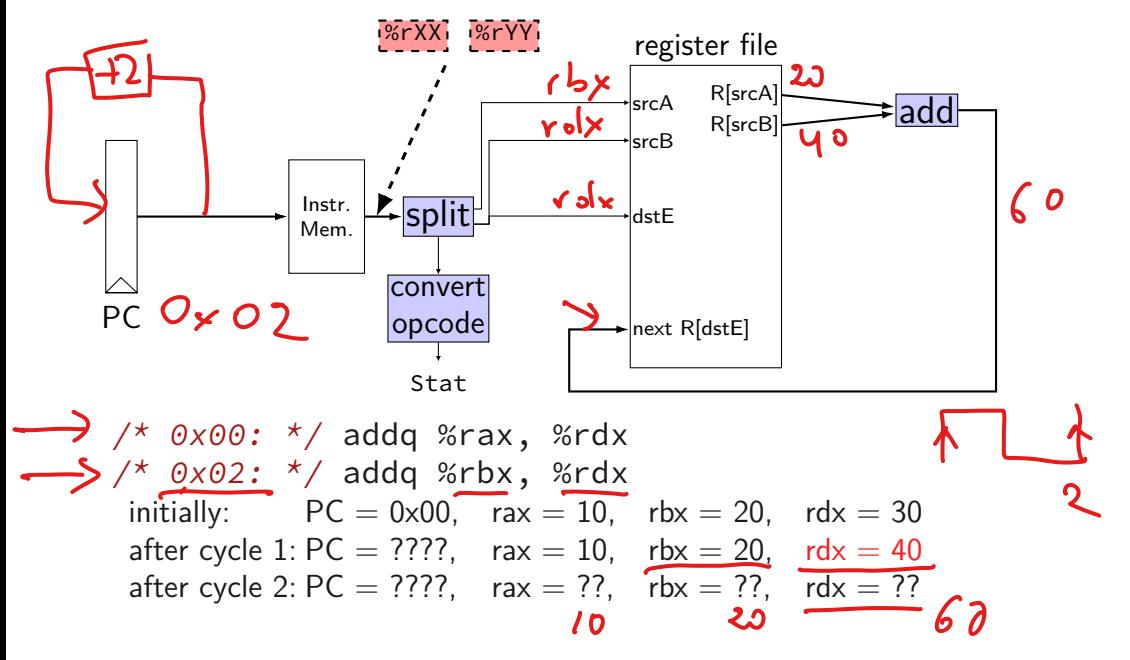

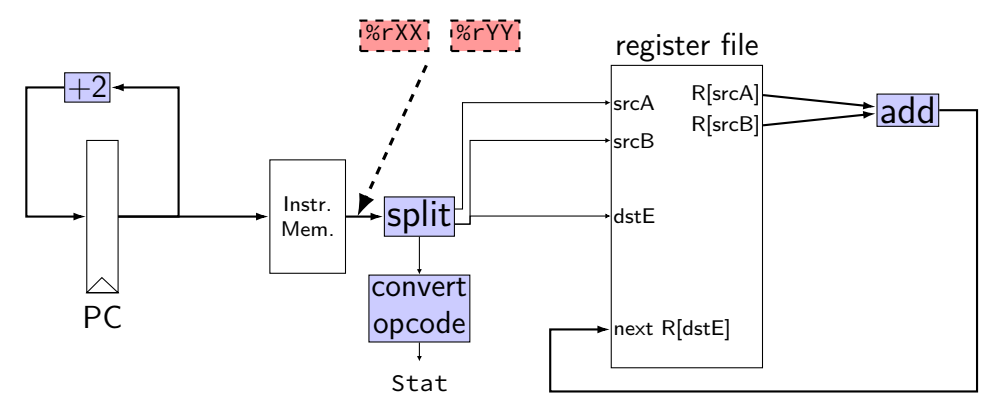

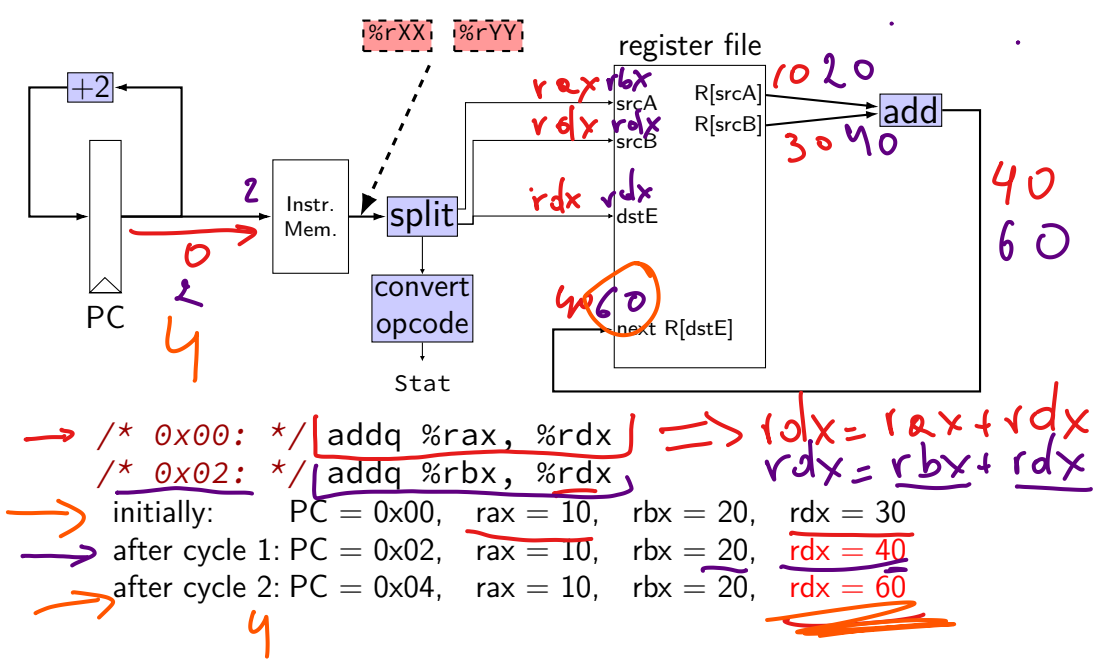

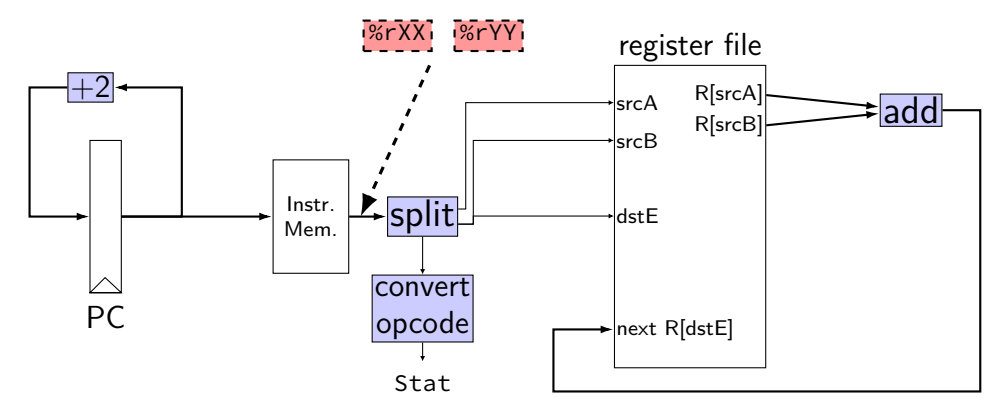

 $pc = P$   $pc$ ;

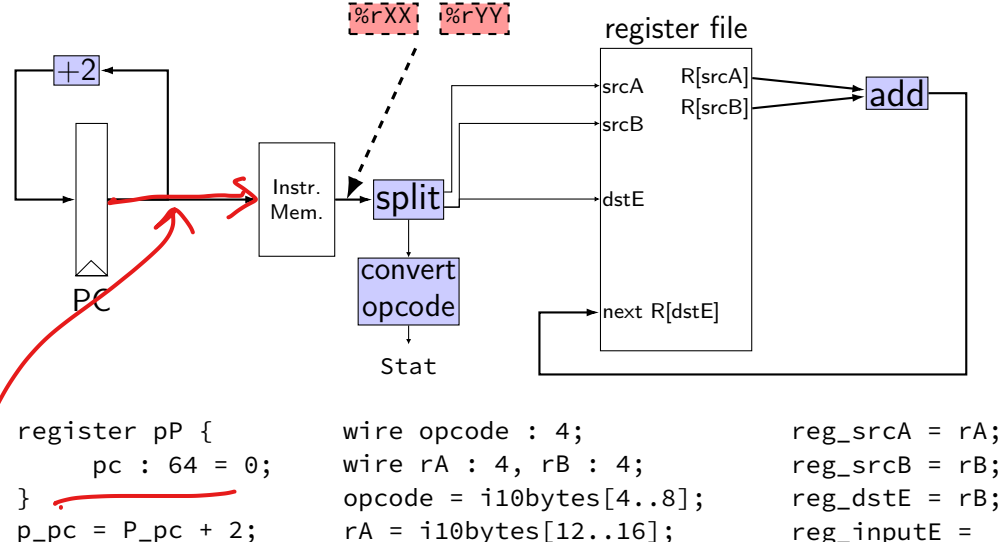

 $rB = i10$ bytes[8..12];

reg\_inputE =

reg\_outputA + reg\_outputB;

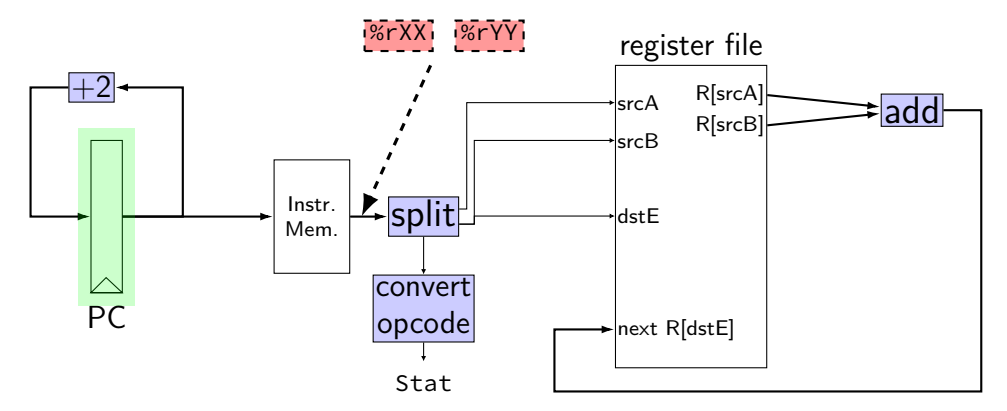

register pP { pc :  $64 = 0$ ; }  $p\_pc = P\_pc + 2;$  $pc = P_pc$ ;

```
wire opcode : 4;
wire rA : 4, rB : 4;
opcode = i10bytes[4..8];
rA = i10bytes[12..16];
rB = i10bytes[8..12];
```
 $reg\_srcA = rA;$ reg  $srcB = rB$ ;  $reg\_dstE = rB;$ reg\_inputE = reg\_outputA + reg\_outputB;

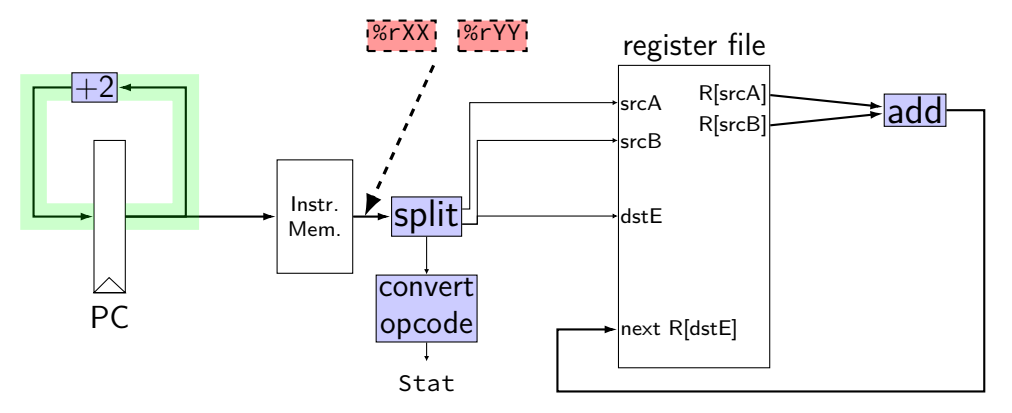

register pP { pc :  $64 = 0$ ; }  $p\_pc = P\_pc + 2;$  $pc = P_pc$ ;

wire opcode : 4; wire rA : 4, rB : 4; opcode =  $i10$ bytes[4..8];  $rA = i10$ bytes $[12..16]$ ;  $rB = i10$ bytes[8..12];

 $reg\_srcA = rA;$ reg  $srcB = rB$ ;  $reg\_dstE = rB;$ reg\_inputE = reg\_outputA + reg\_outputB;

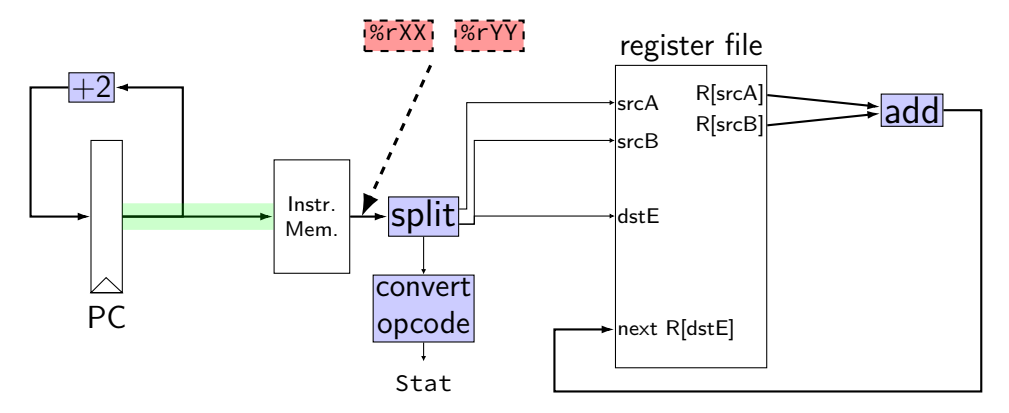

register pP { pc :  $64 = 0$ ; }  $pc = P_pc$ ;

```
p_{p} = P_{p}c + 2;  rA = i10 bytes[12..16];wire opcode : 4;
                     wire rA : 4, rB : 4;
                     opcode = i10bytes[4..8];
                     rB = i10bytes[8..12];
```

```
reg\_srcA = rA;reg srcB = rB;
reg\_dstE = rB;reg_inputE =
      reg_outputA +
      reg_outputB;
```
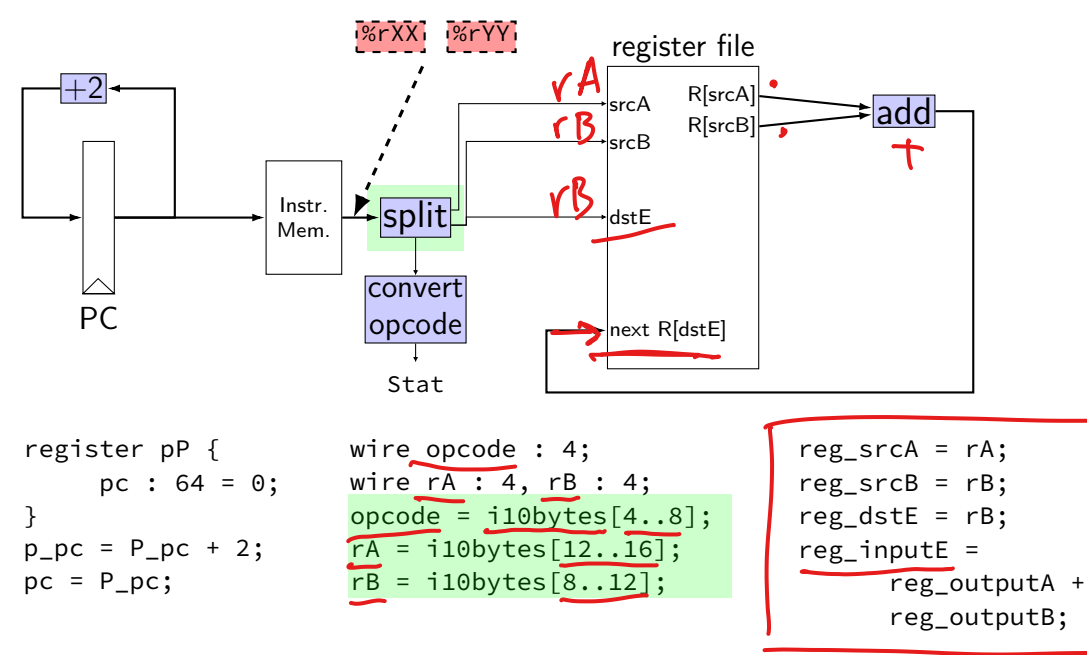

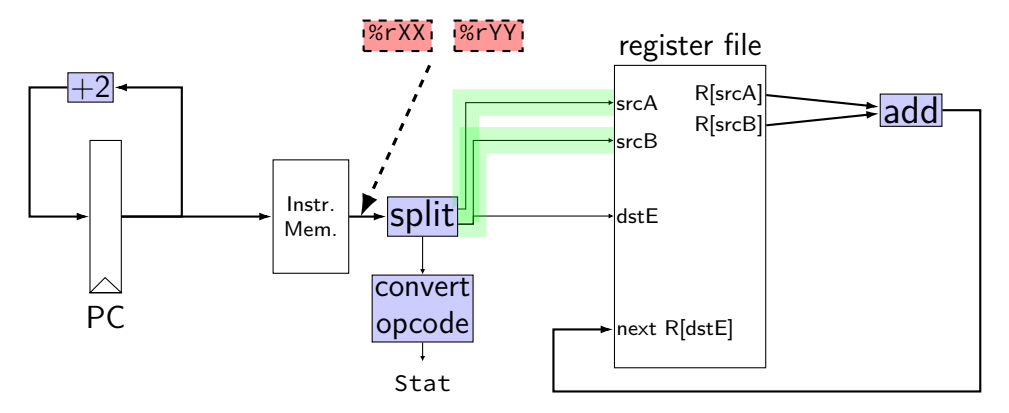

register pP { pc :  $64 = 0$ ; }  $p_{p} = P_{p}c + 2;$  $pc = P_pc$ ;

```
wire opcode : 4;
wire rA : 4, rB : 4;
opcode = i10bytes[4..8];
rA = i10bytes[12..16];
rB = i10bytes[8..12];
```

```
reg\_srcA = rA;reg srcB = rB;
reg\_dstE = rB;reg_inputE =
      reg_outputA +
      reg_outputB;
```
**addq CPU: HCL**

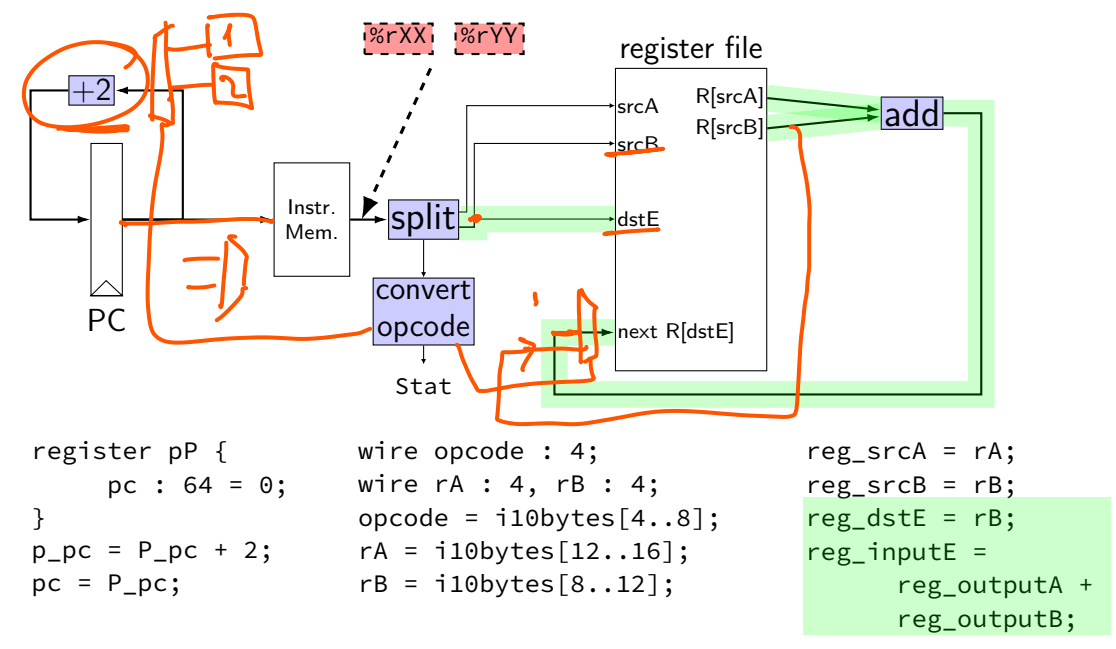

### **differences from book**

**w**ire not **b**ool or **i**nt

book uses names like valC — not required! author's environment limited adding new wires

MUXes must have default  $(1 :$  something) case

implement your own ALU

### **differences from book**

**w**ire not **b**ool or **i**nt

book uses names like valC — not required! author's environment limited adding new wires

MUXes must have default  $(1 :$  something) case

implement your own ALU

### **differences from book**

**w**ire not **b**ool or **i**nt

book uses names like valC — not required! author's environment limited adding new wires

MUXes must have default  $(1 :$  something) case

implement your own ALU

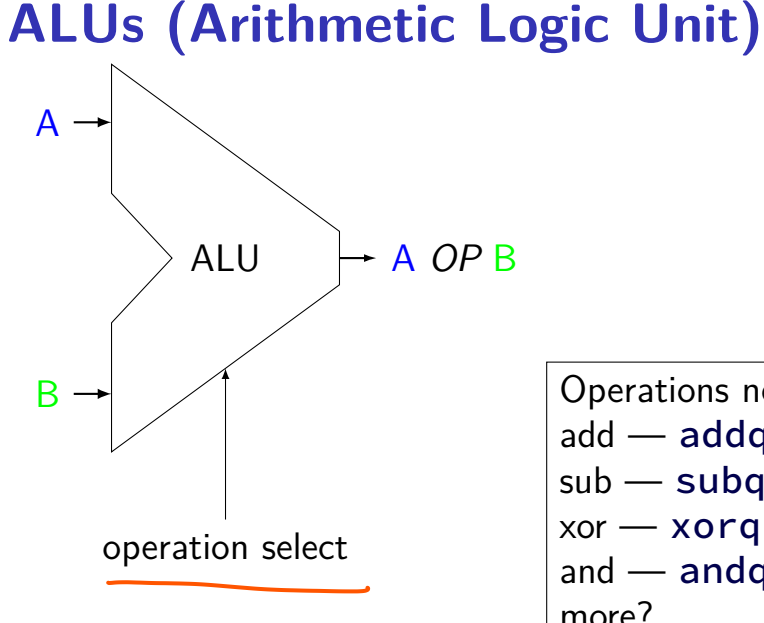

Operations needed: add — addq, addresses  $sub$   $-$  subq xor — xorq and — andq more?

#### **ALUs not for PC increment**

our processor will have one ALU

not used for PC increment (computing next instruction address) need to do other computation in same cycle don't need a general circuit for it

i) AL 4 1 operation

### **ALUs in HCLRS**

HCLRS doesn't supply an ALU the HCL the textbook authors use does

…but you can build one yourself not required — we check functionality
# **exercise: nop/add CPU**

Let's say we wanted to make a  $add+nop$  CPU. Where would we need MUXes? Before…

(modify add CPU to also support the nop instruction)

 $\mathsf{R}$ A. one or both of the register file 'register number to read' inputs (reg\_src…)

 $VB$  the PC register's input (p\_pc)<br>  $VB$  the PC register's input (p\_pc)<br>  $\left.\begin{matrix} \mathsf{node} & \mathsf{not} \\ \mathsf{node} & \mathsf{not} \end{matrix}\right\}$ C. one of the register file 'register number to write' inputs (reg\_dst...

 $\sqrt{D}$  one of the register file 'register value to write' inputs (reg\_input...)

 $\chi$  the instruction memory's address input (pc)

# **simple ISA: mov-to-register**

irmovq \$constant, %rYY

rrmovq %rXX, %rYY

mrmovq 10(%rXX), %rYY

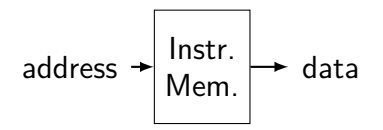

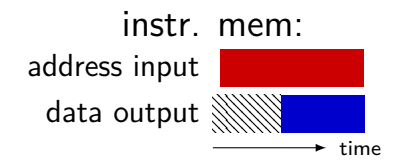

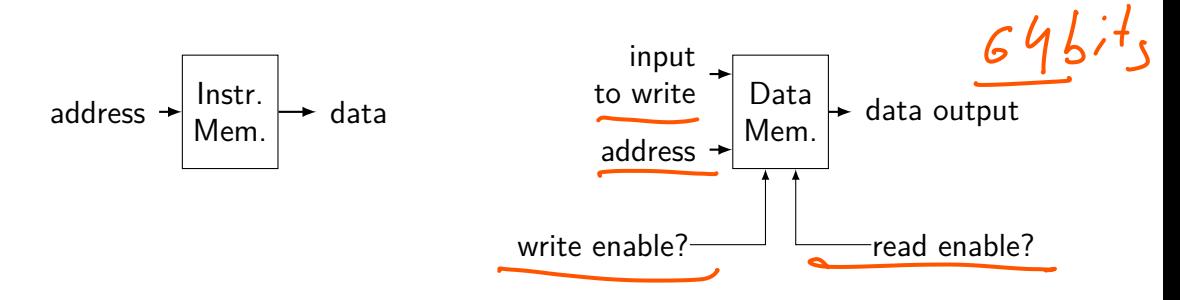

#### data mem. in **read** mode

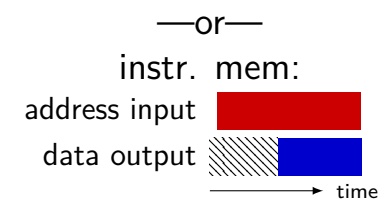

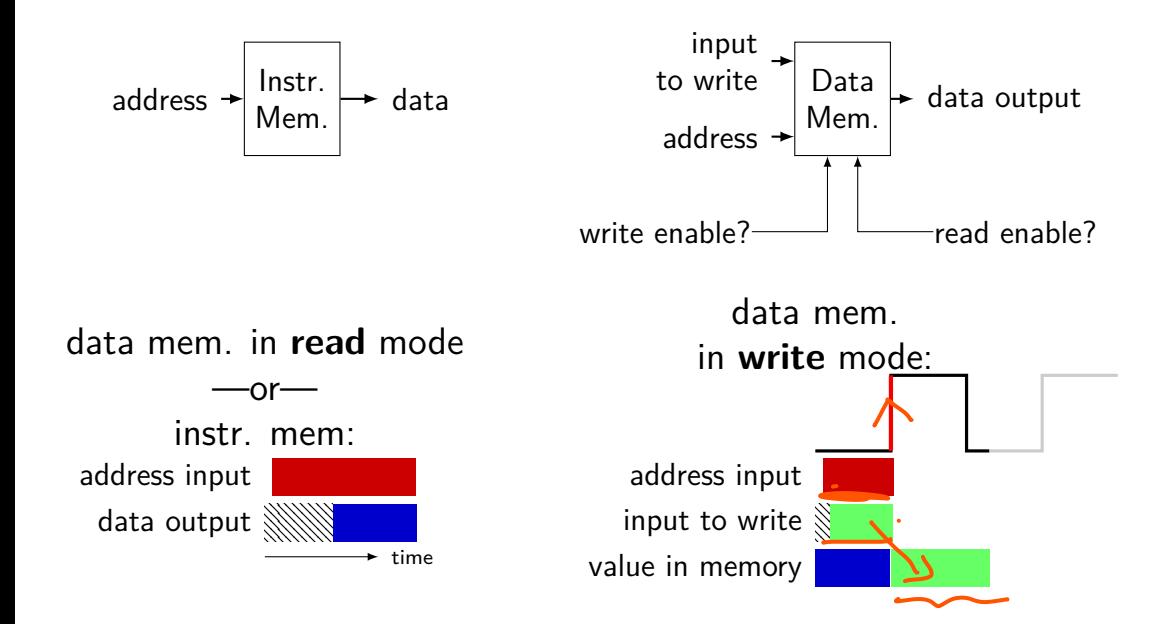

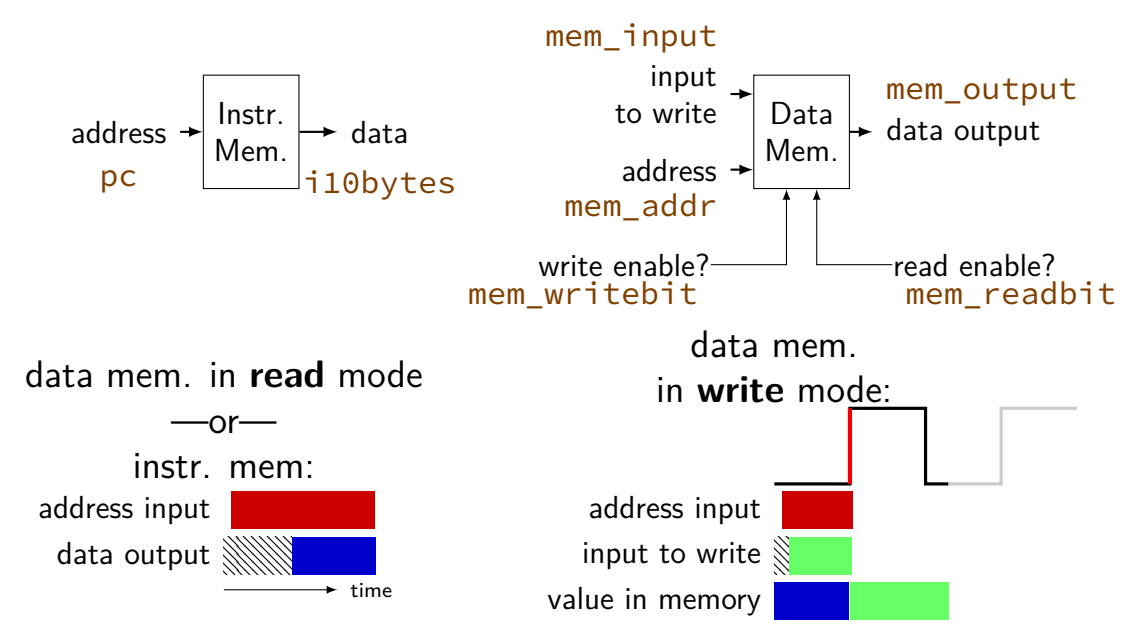

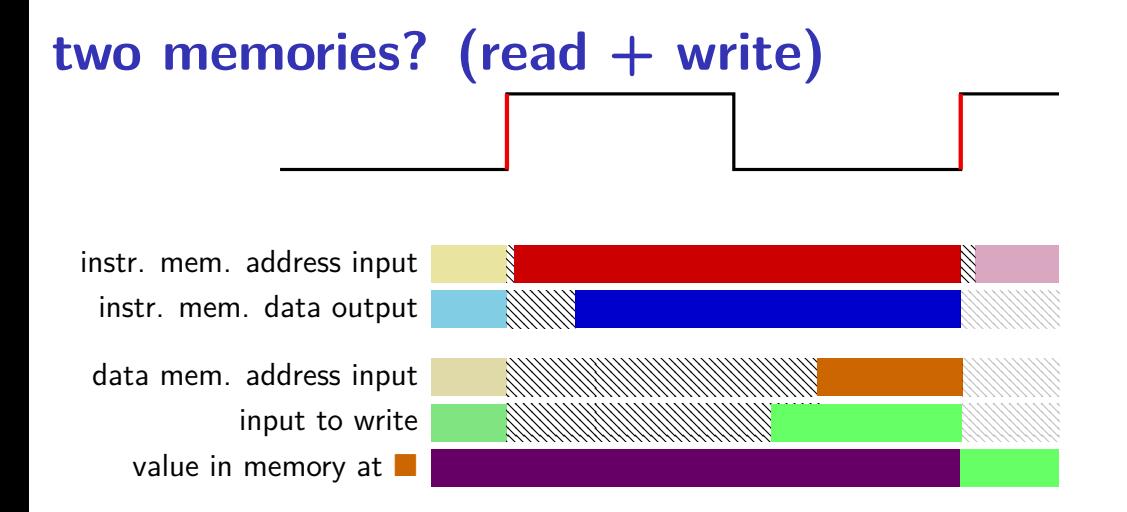

## **really two memories??**

in Y86-64 (and many real CPUs): writing to address *X* in data memory: changes address *X* in instruction memory

## **really two memories??**

in Y86-64 (and many real CPUs): writing to address *X* in data memory: changes address *X* in instruction memory

so really just one memory??

we'll explain when we talk about caches

#### **exercise: mov-to-register**

irmovq \$constant, %rYY

rrmovq %rXX, %rYY

mrmovq 10(%rXX), %rYY

for which of these are we going to need MUXes? before…

A. register file's register number (index) inputs (reg\_srcA, reg\_srcB, reg\_dstE, …) B. register file's value inputs (reg\_inputE/M)

C. PC register's input  $\begin{array}{ccc} \uparrow & \uparrow & \uparrow & \downarrow \mathcal{O} \end{array}$ 

D. instruction memory's address input (pc)

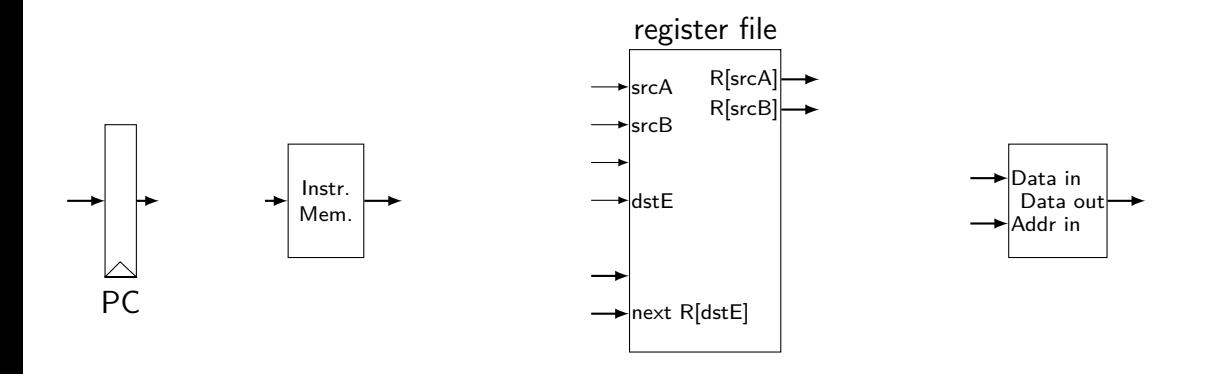

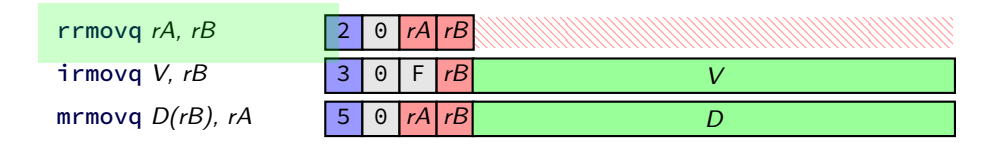

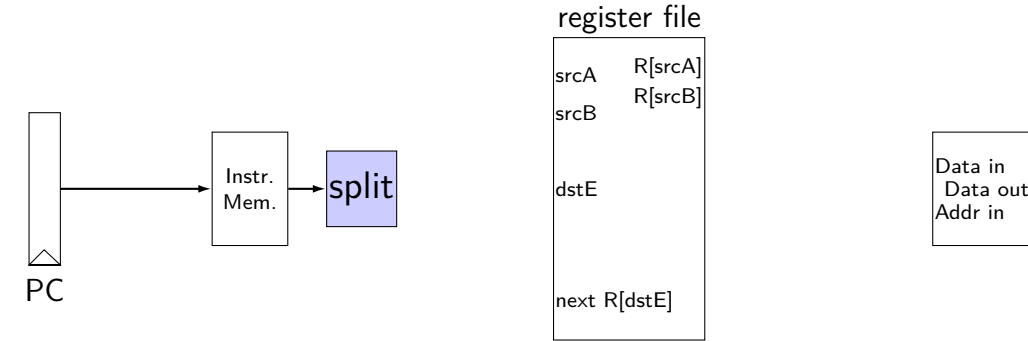

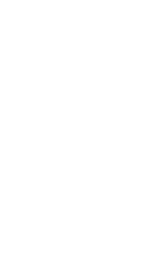

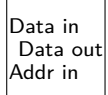

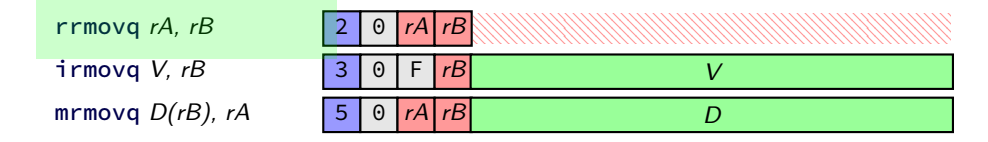

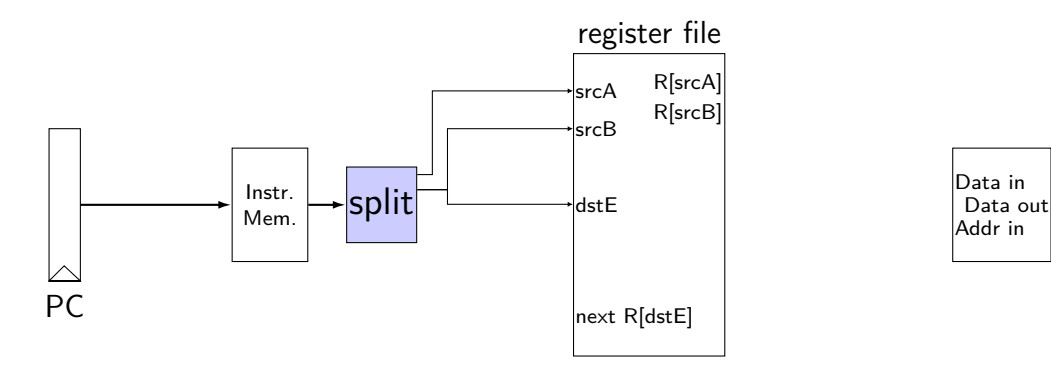

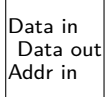

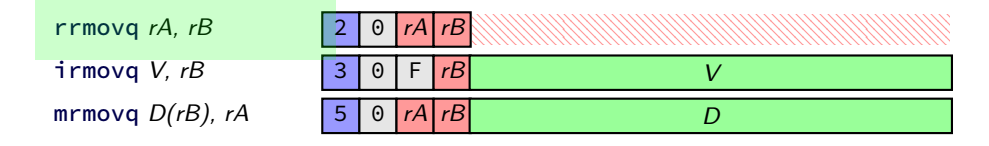

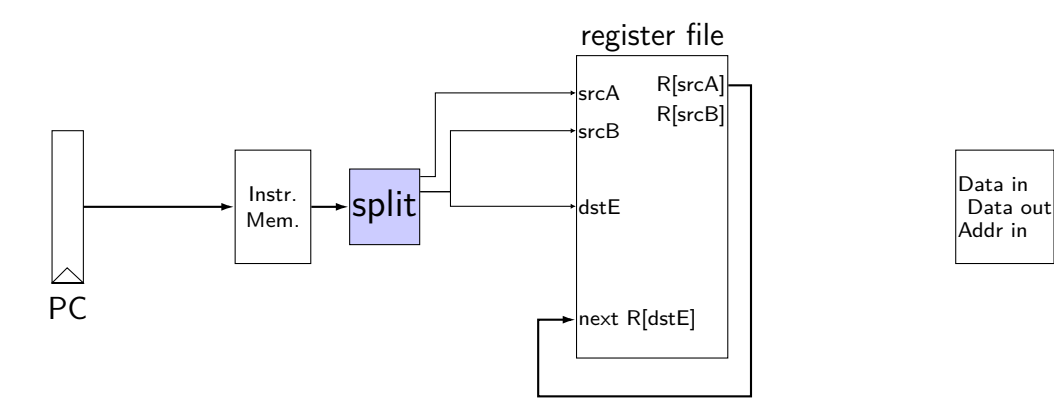

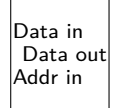

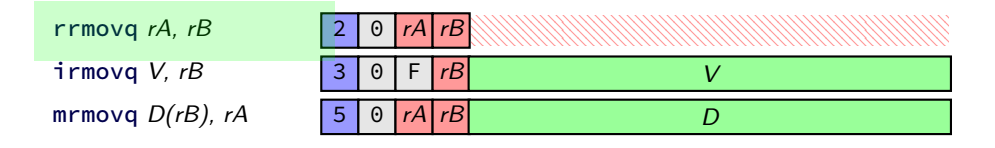

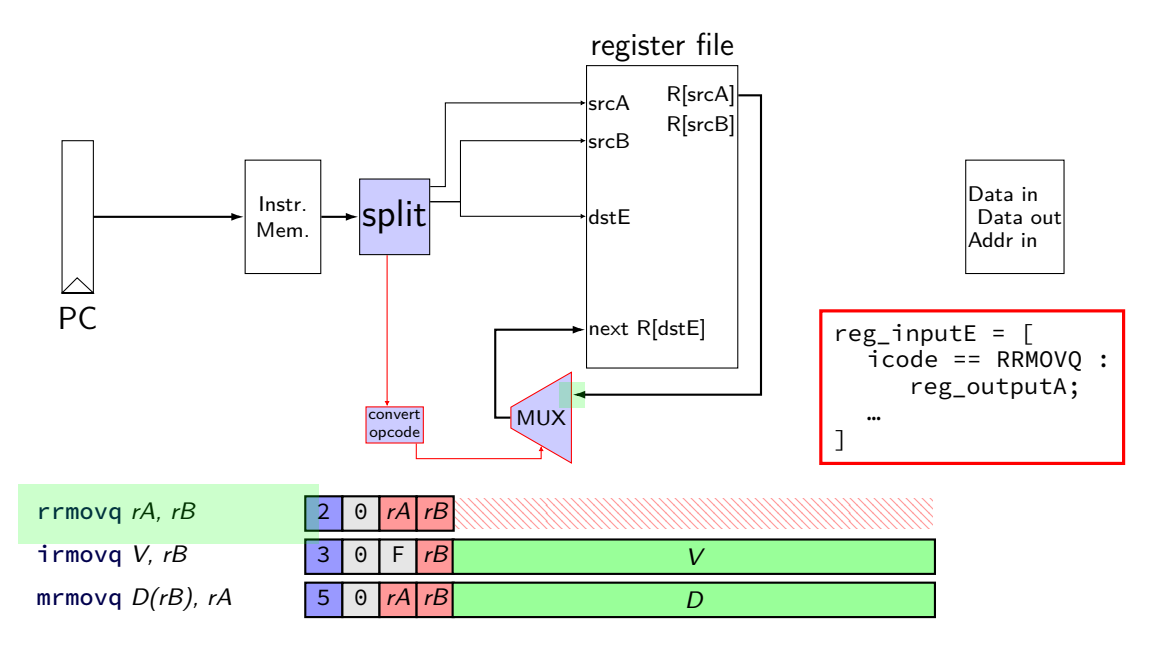

immediate

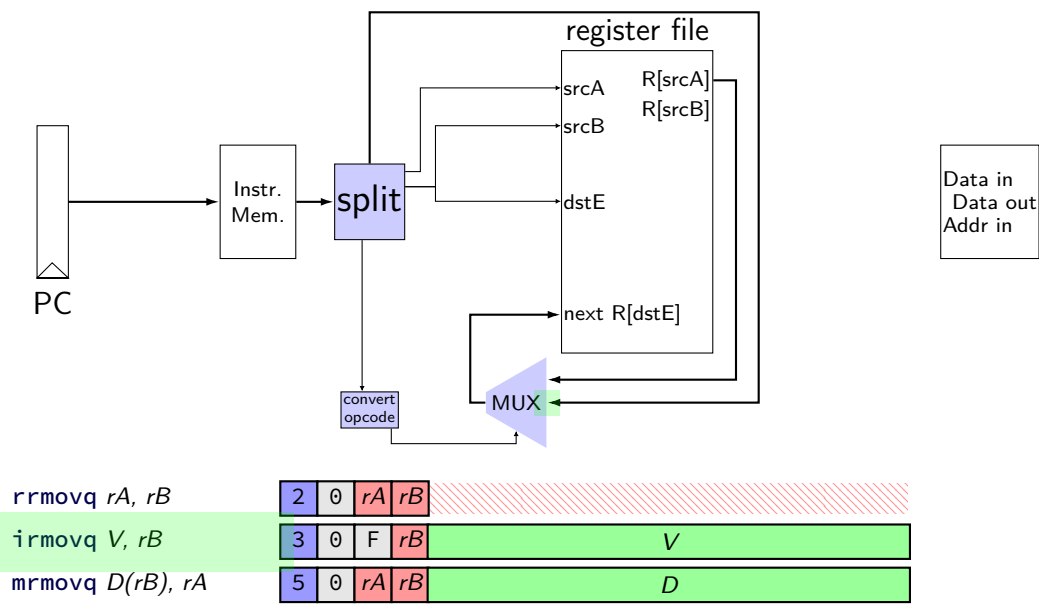

Data Data in Addr in

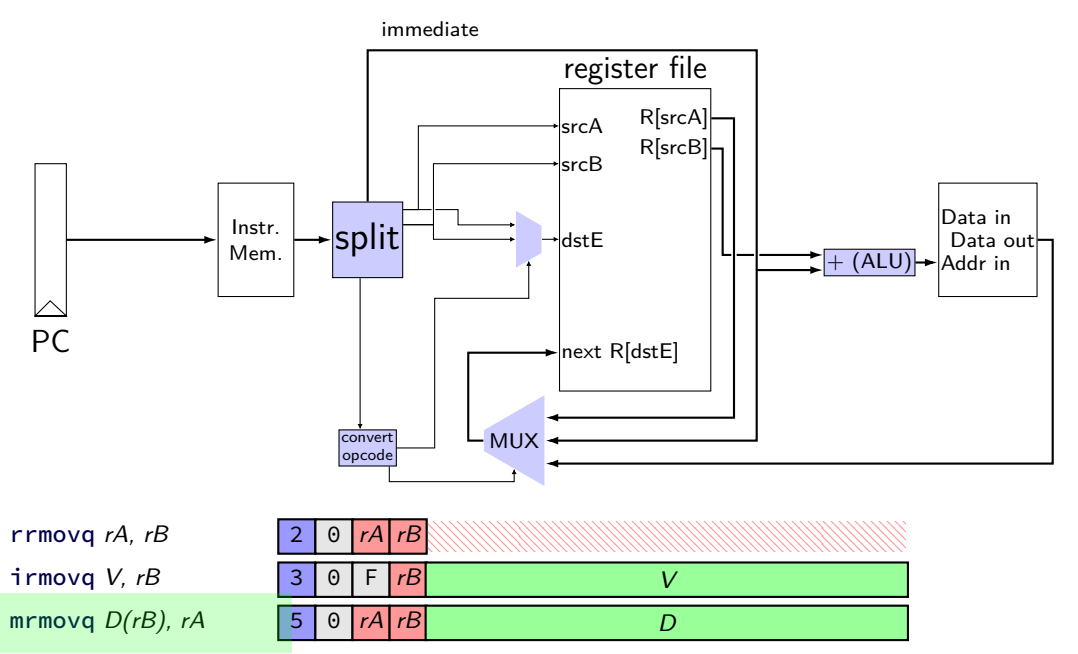

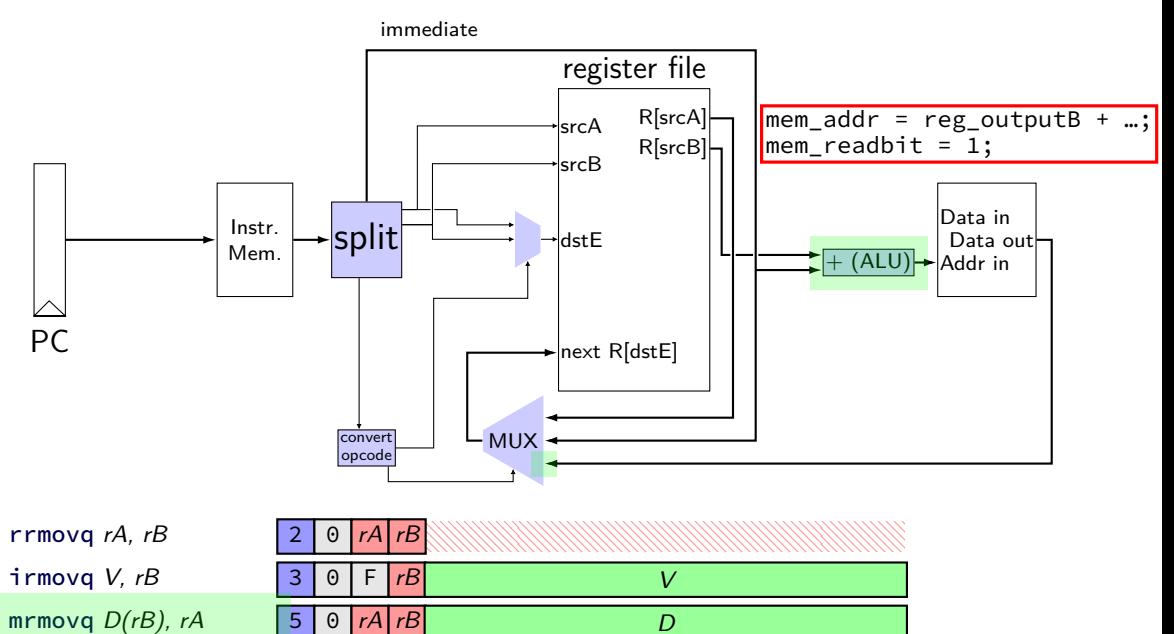

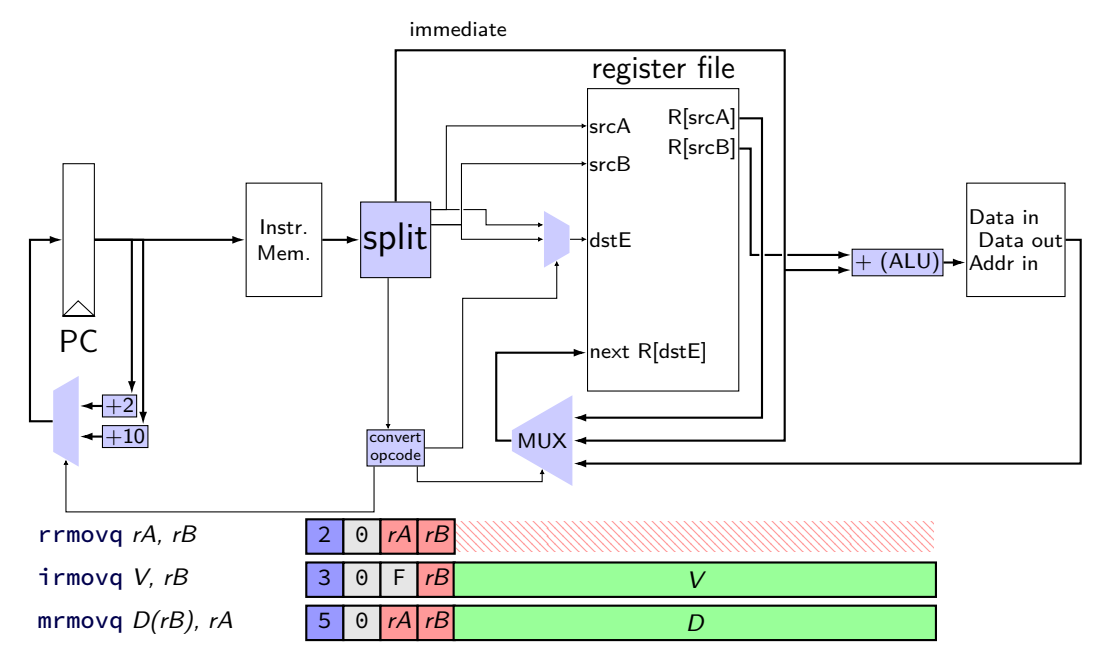

# **simple ISA: mov (all cases)**

- irmovq \$constant, %rYY
- rrmovq %rXX, %rYY
- mrmovq 10(%rXX), %rYY
- rmmovq %rXX, 10(%rYY)

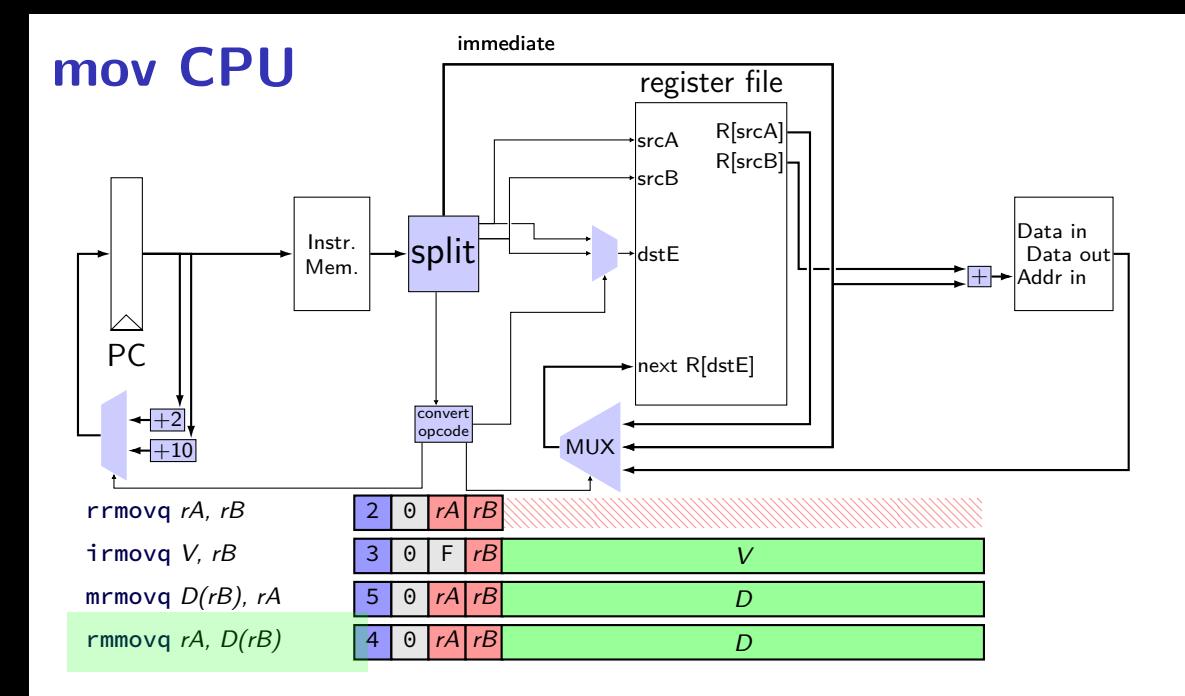

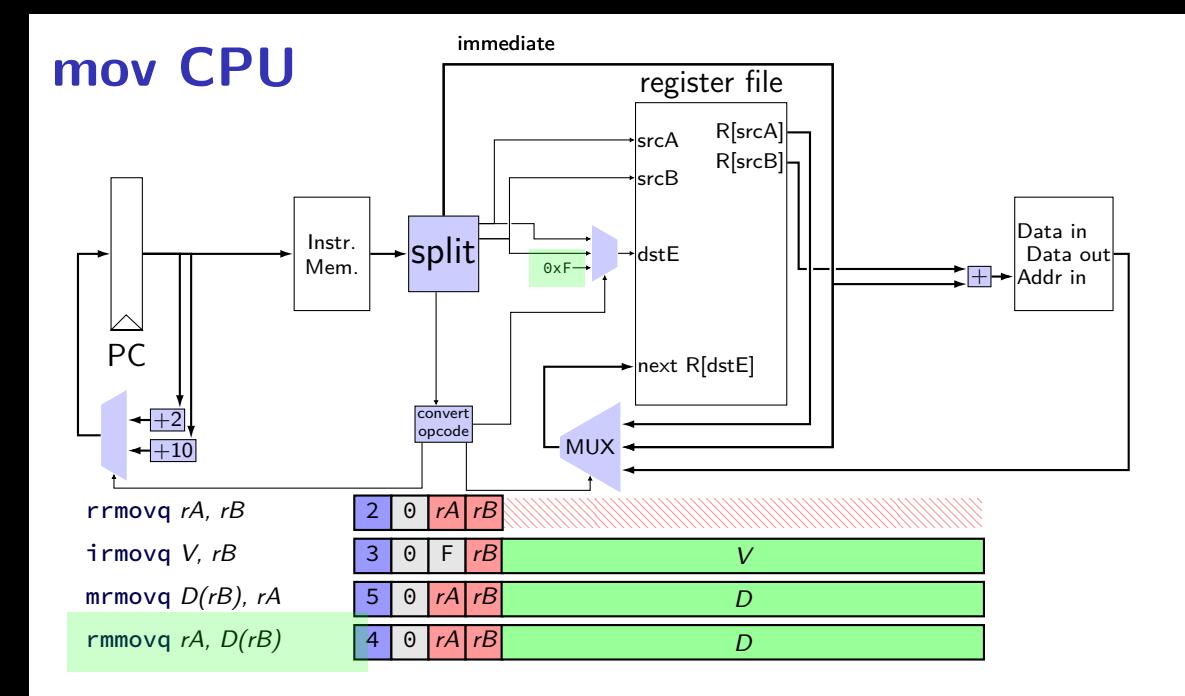

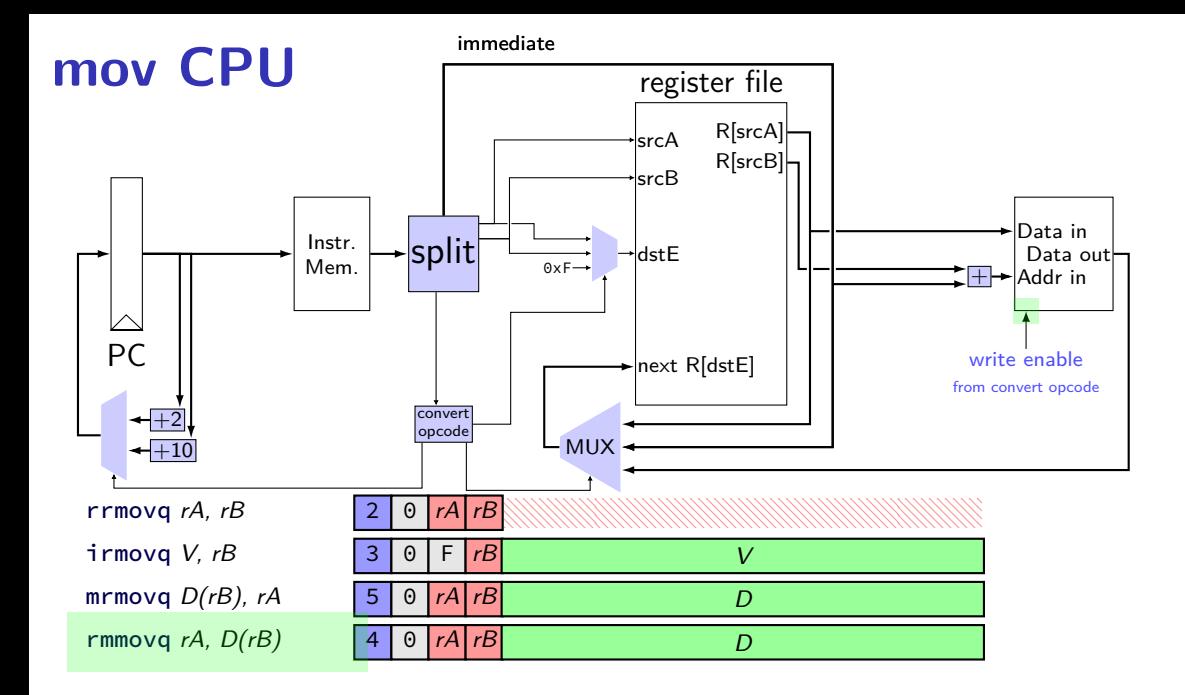

## **data path versus control path**

data path — signals carrying "actual data"

control path — signals that control MUXes, etc. fuzzy line: e.g. are condition codes part of control path?

we will often omit parts of the control path in drawings, etc.

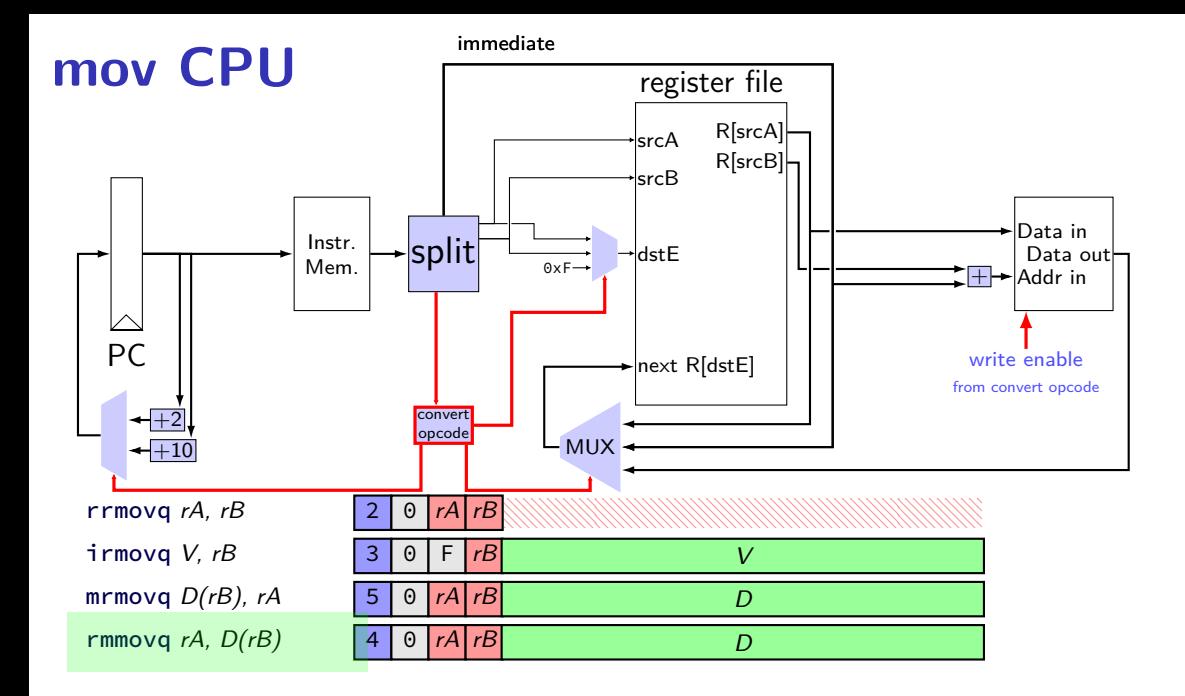

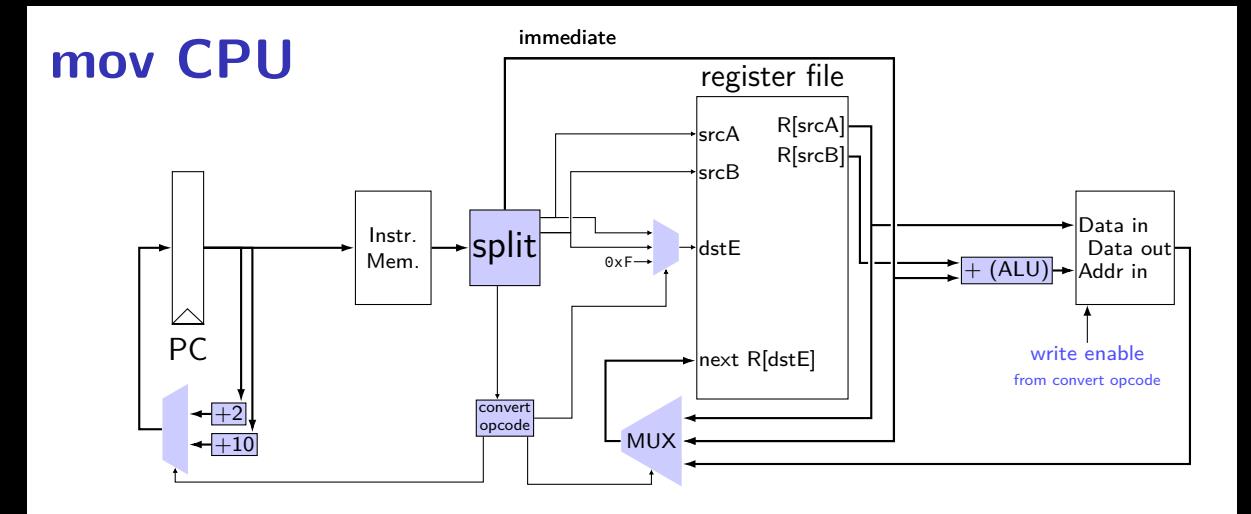

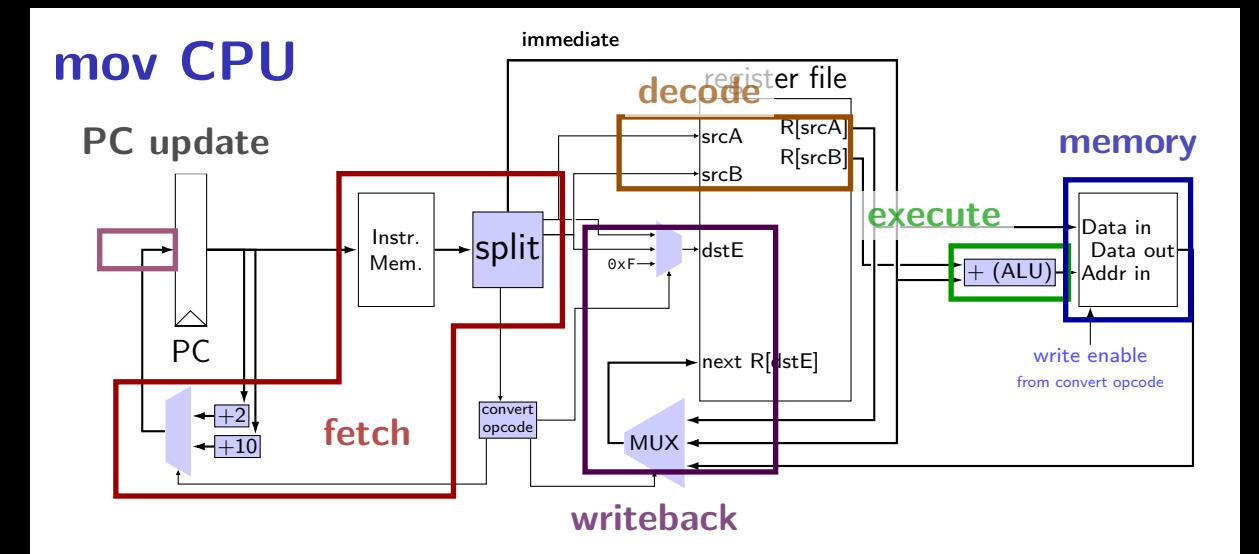

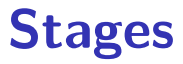

conceptual division of instruction:

- fetch read instruction memory, split instruction, compute length decode — read register file execute — arithmetic (including of addresses) memory — read or write data memory write back — write to register file
- PC update compute next value of PC

#### **stages and time**

fetch / decode / execute / memory / write back / PC update

Order when these events happen pushq %rax instruction:

- 1. instruction read
- 2. memory changes
- 3. %rsp changes
- 4. PC changes

Hint: recall how registers, register files, memory works

- **a.** 1; then 2, 3, and 4 in any order
- **b.** 1; then 2, 3, and 4 at almost the same time
- **c.** 1; then 2; then 3; then 4
- **d.** 1; then 3; then 2; then 4
- **e.** 1; then 2; then 3 and 4 at almost the same time
- **f.** something else

# **SEQ: instruction fetch**

read instruction memory at PC

split into seperate wires:

icode:ifun — opcode  $rA$ ,  $rB$  — register numbers valC — call target or mov displacement

compute next instruction address:

 $valP - PC + (instr length)$ 

#### **instruction fetch**

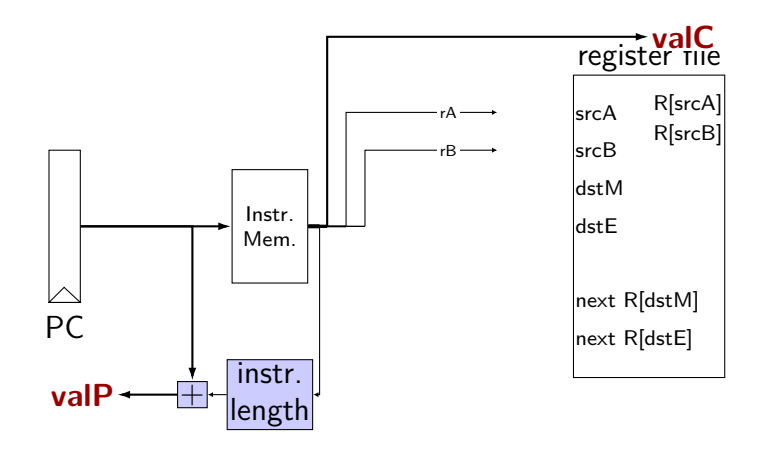

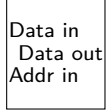

## **SEQ: instruction "decode"**

read registers

valA, valB — register values

# **instruction decode (1)**

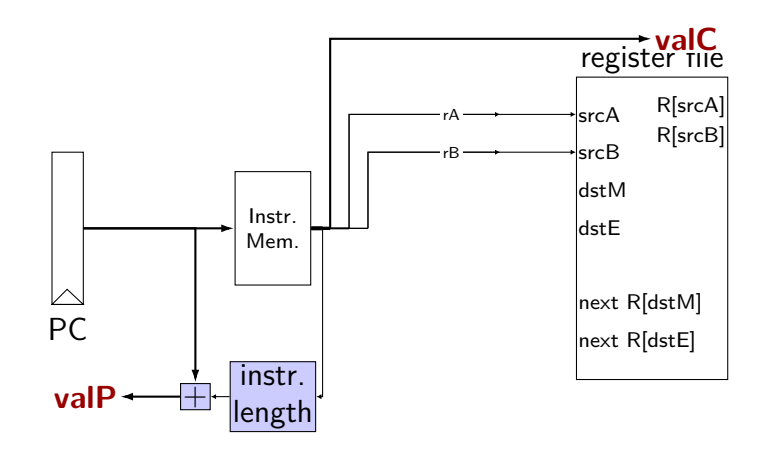

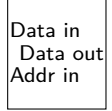

# **instruction decode (1)**

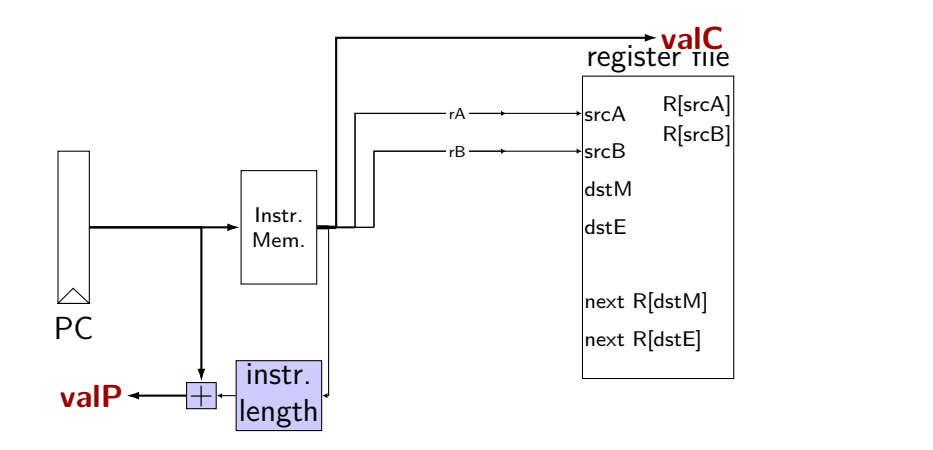

Data Data in Addr in Data out

write

exercise: for which instructions would there be a problem ? nop, addq, mrmovq, rmmovq, jmp, pushq

# **instruction decode (1)**

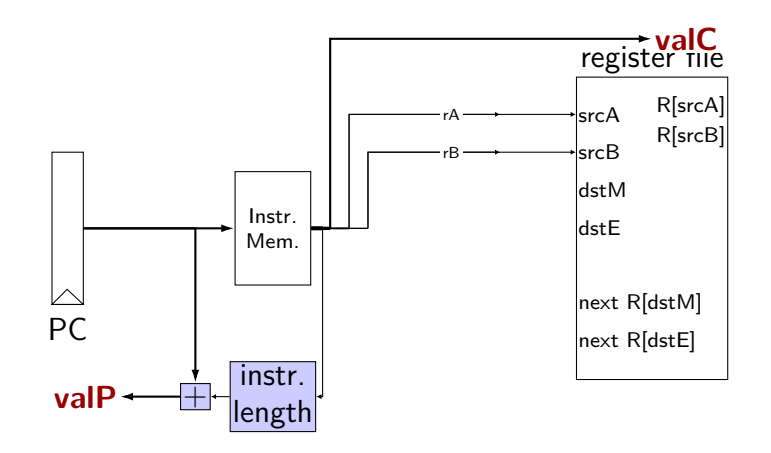

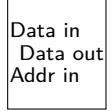

## **SEQ: srcA, srcB**

always read rA, rB?

Problems:

push rA pop call ret

book: extra signals: srcA, srcB — computed input register

MUX controlled by icode
# **SEQ: possible registers to read**

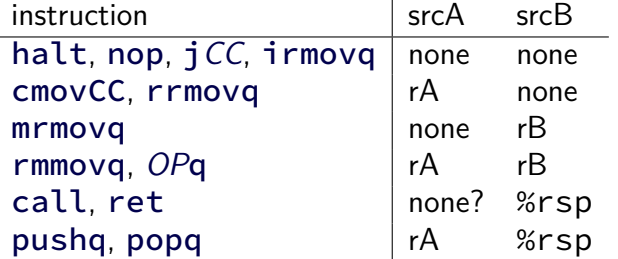

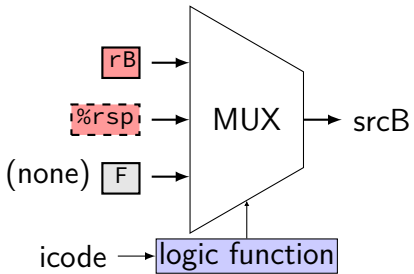

#### instruction srcA srcB halt, nop,  $jCC$ , irmovq | none none cmovCC, rrmovq | rA none mrmovq none rB rmmovq,  $OPq$   $\mid$  rA rB call ret none? %rsp

pushq, popq  $\vert$  rA %rsp

**SEQ: possible registers to read**

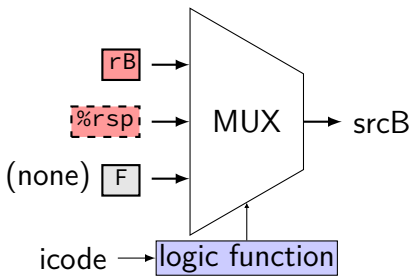

#### 34

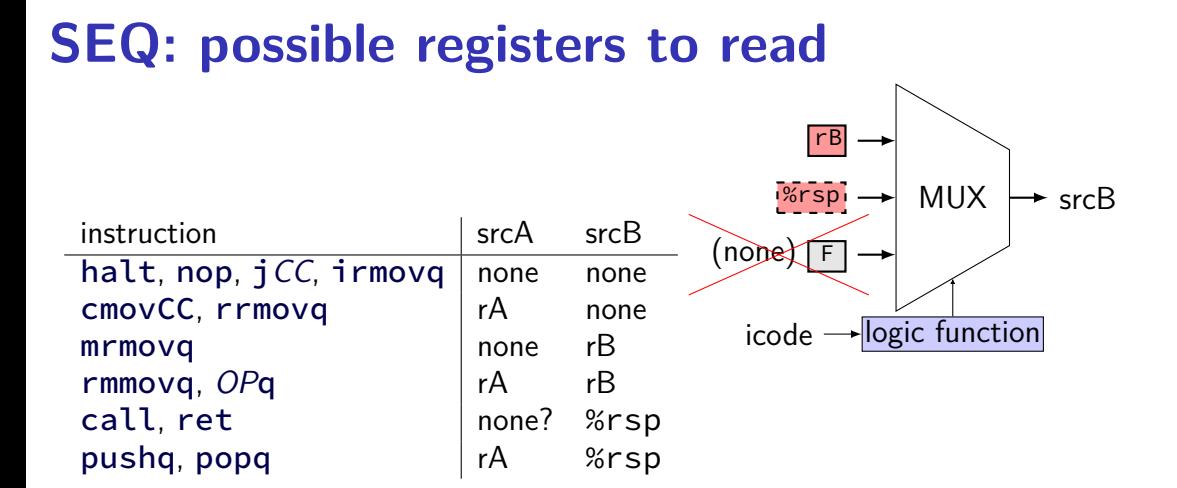

### **instruction decode (2)**

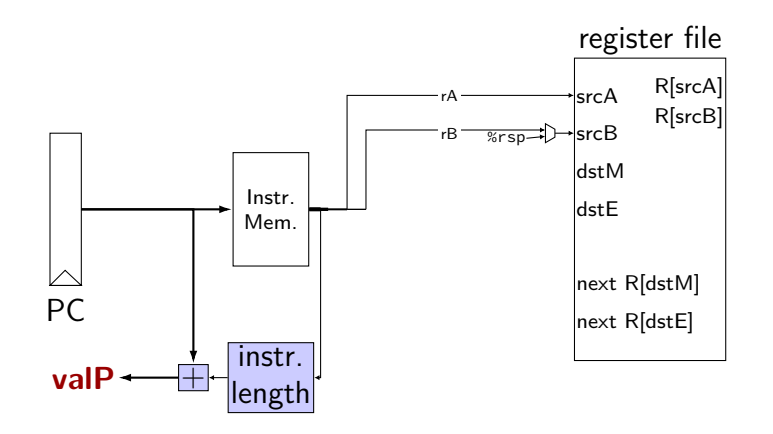

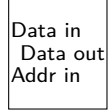

#### **SEQ: execute**

#### perform ALU operation (add, sub, xor, and) valE — ALU output

read prior condition codes

Cnd — condition codes based on ifun (instruction type for jCC/cmovCC)

write new condition codes

#### **using condition codes: cmov**

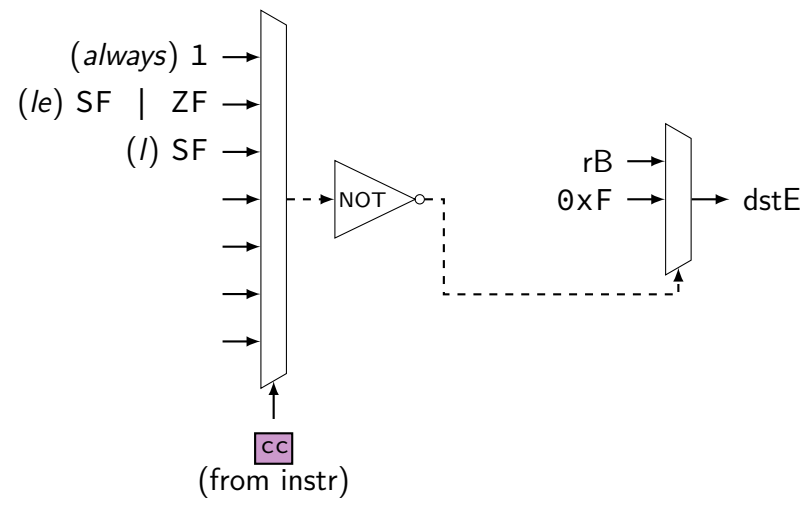

# **execute (1)**

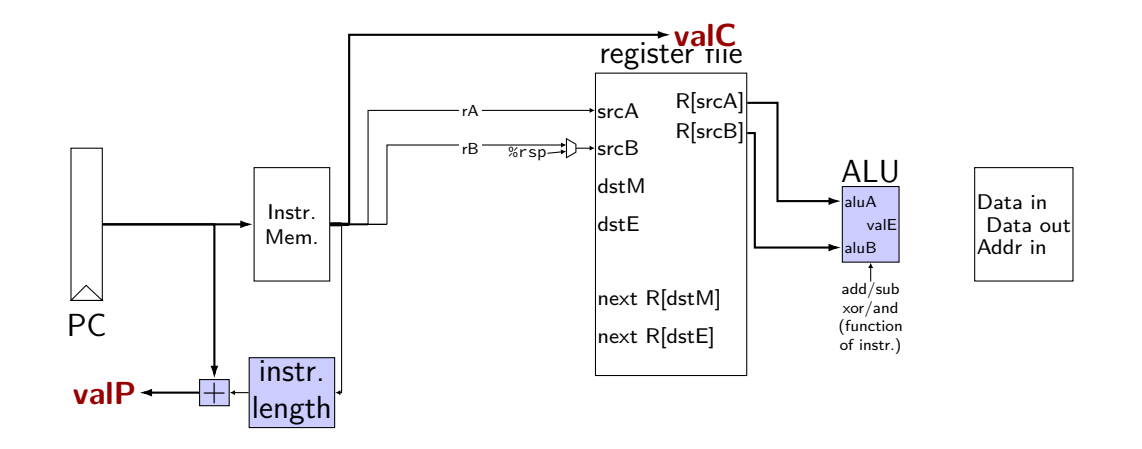

# **execute (1)**

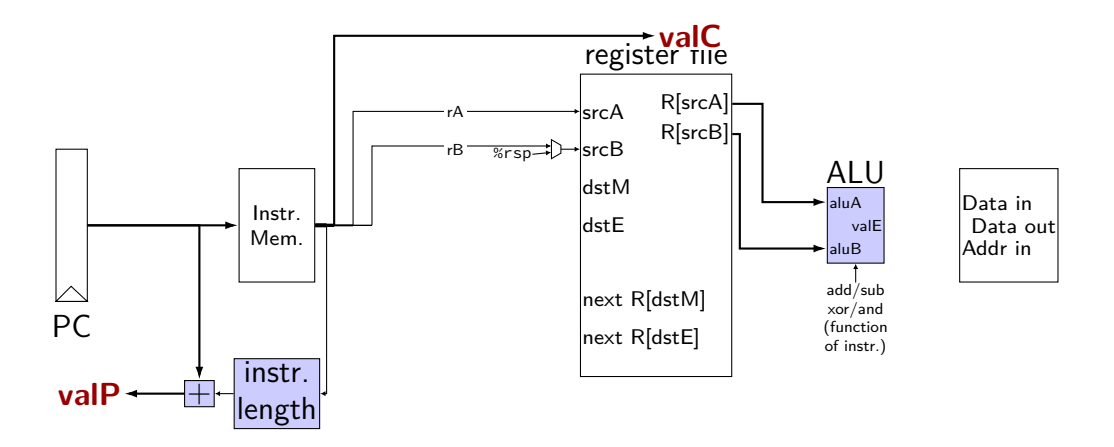

exercise: which of these instructions would there be a problem ? nop, addq, mrmovq, popq, call,

# **SEQ: ALU operations?**

ALU inputs always valA, valB (register values)?

no, inputs from instruction: (Displacement  $+$  rB)  $\overrightarrow{MUX}$  aluA valC mrmovq rmmovq

```
no, constants: (rsp +/- 8)pushq
popq
call
ret
```
extra signals: aluA, aluB computed ALU input values

# **execute (2)**

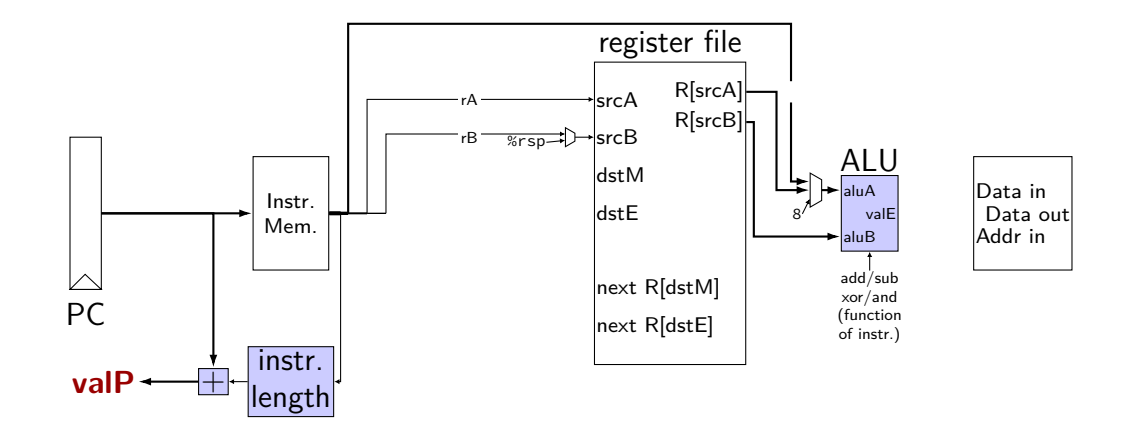

# **SEQ: Memory**

read or write data memory

valM — value read from memory (if any)

# **memory (1)**

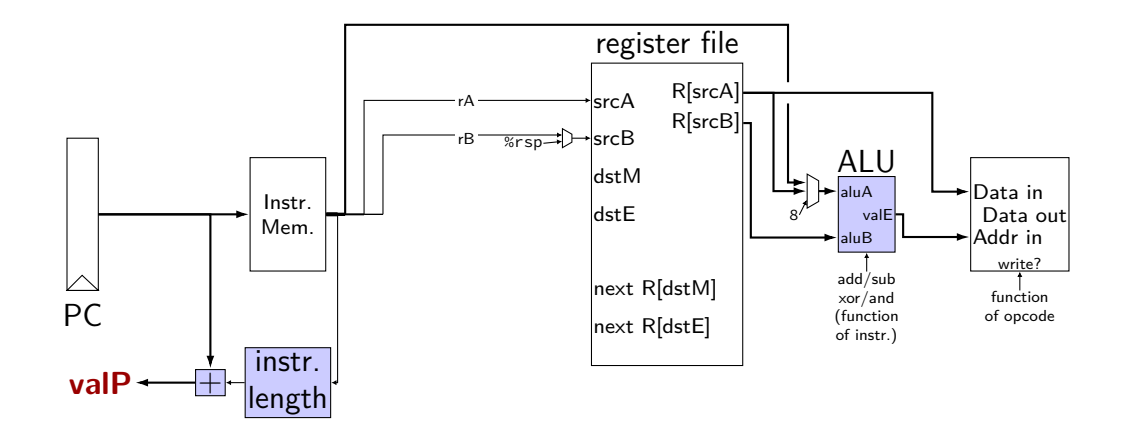

# **memory (1)**

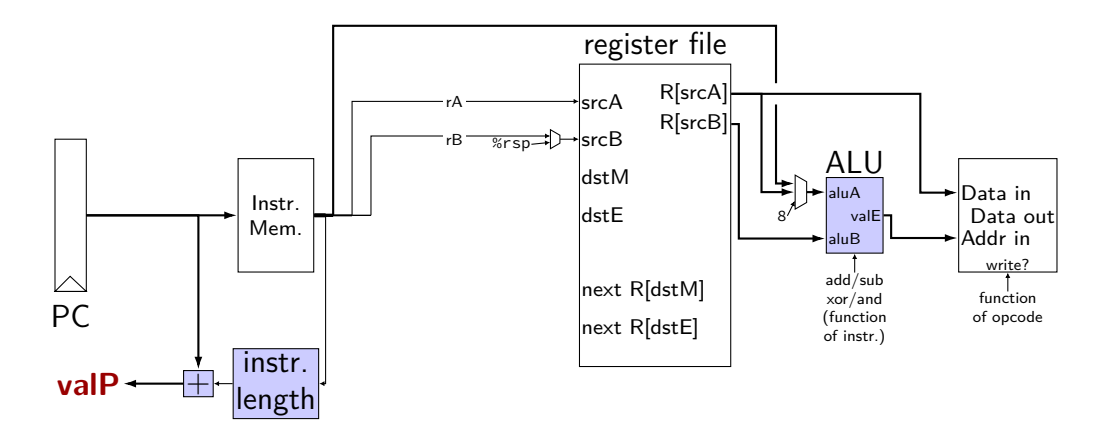

exercise: which of these instructions would there be a problem ? nop, rmmovq, mrmovq, popq, call,

#### **SEQ: control signals for memory**

read/write — read enable? write enable?

Addr — address

mostly ALU output special cases (need extra MUX): popq, ret

Data — value to write

mostly valA special cases (need extra MUX): call

# **memory (2)**

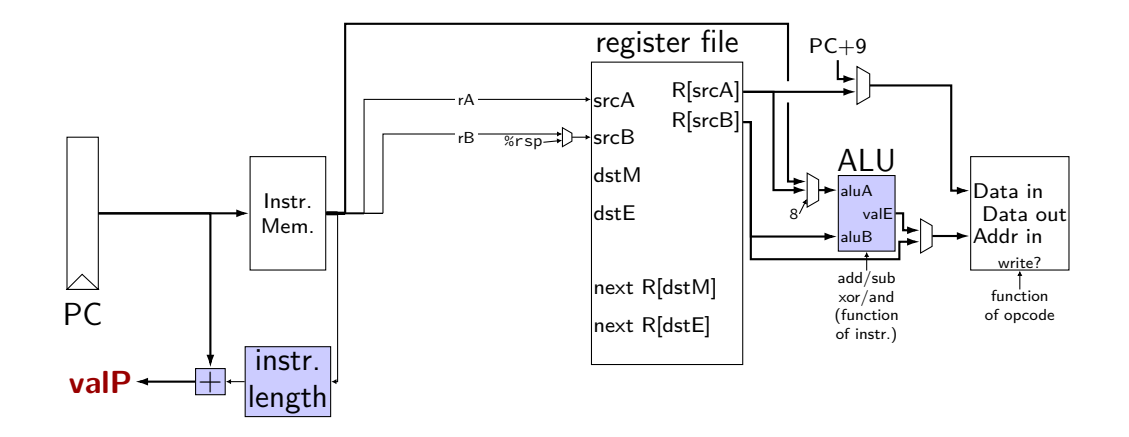

#### **SEQ: write back**

write registers

# **write back (1)**

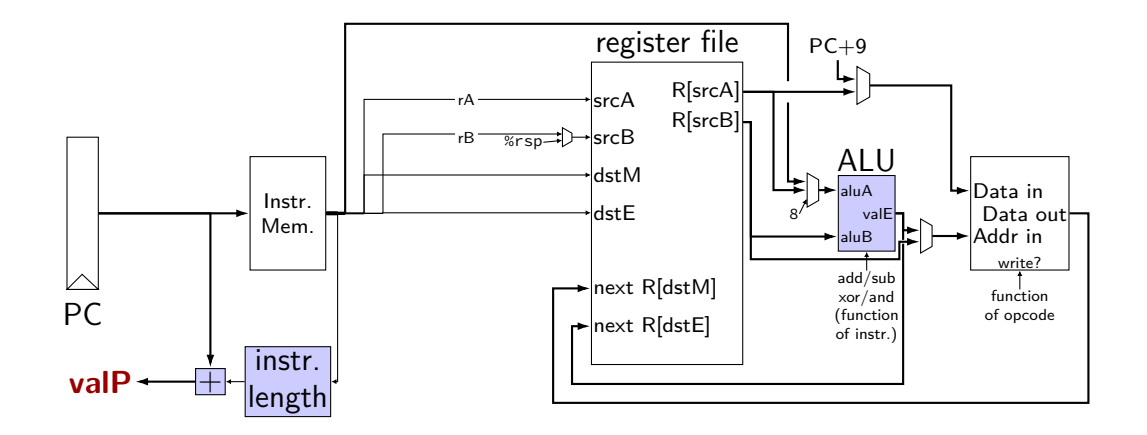

# **write back (1)**

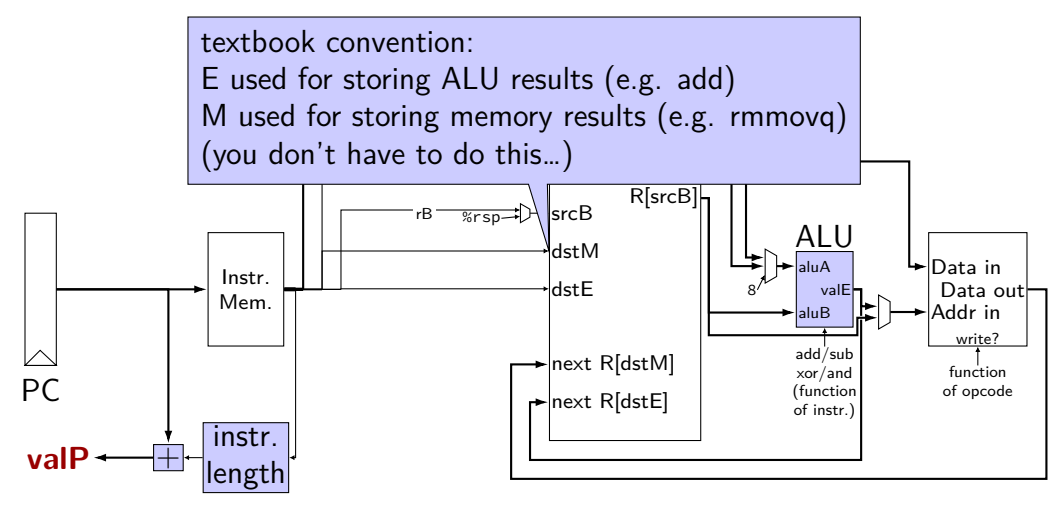

# **write back (1)**

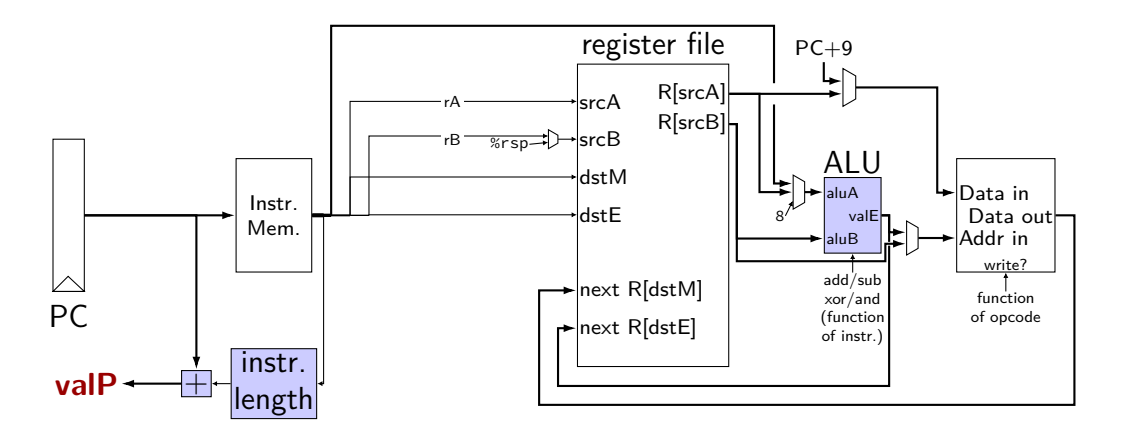

exercise: which of these instructions would there be a problem ? nop, irmovq, mrmovq, rmmovq, addq, popq

#### **SEQ: control signals for WB**

two write inputs — two needed by popq valM (memory output), valE (ALU output)

two register numbers dstM, dstE

write disable — use dummy register number 0xF

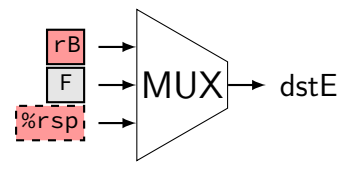

#### **write back (2a)**

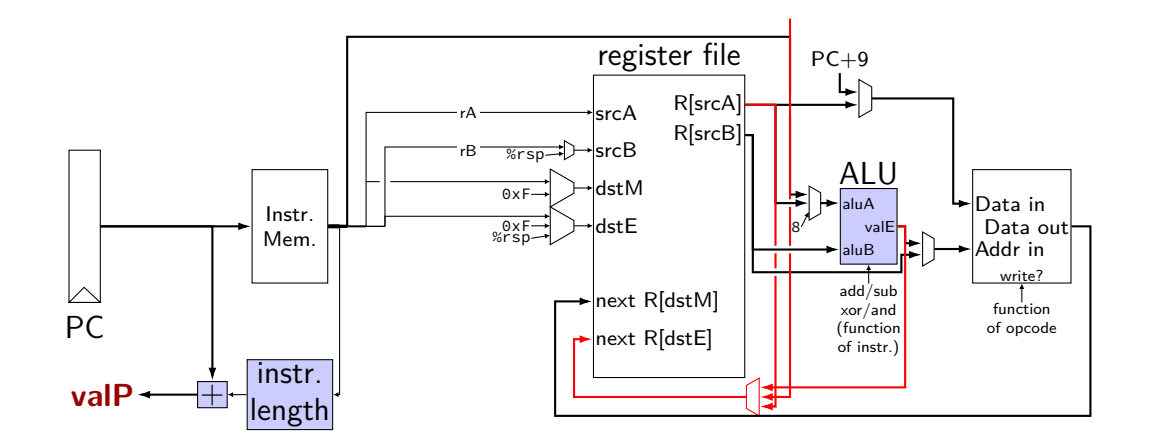

#### **write back (2b)**

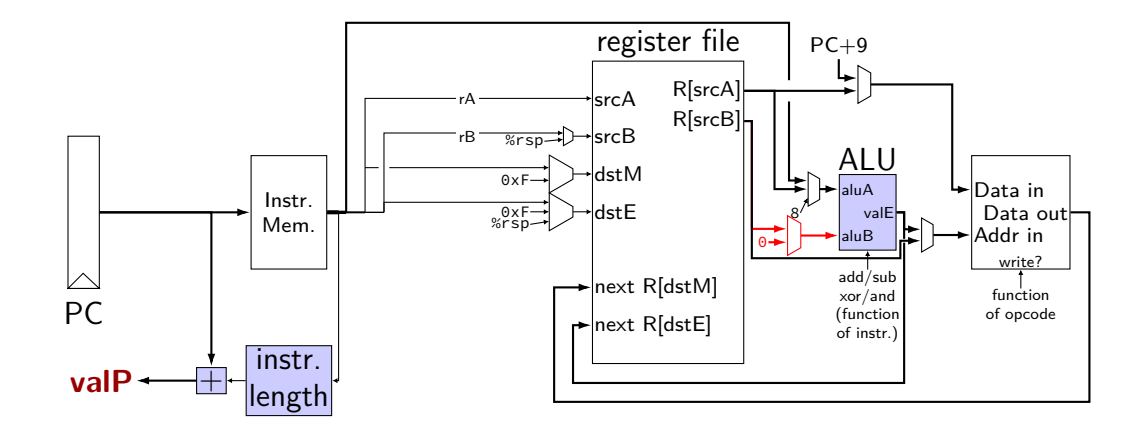

### **SEQ: Update PC**

choose value for PC next cycle (input to PC register) usually valP (following instruction) exceptions: call, jCC, ret

#### **PC update**

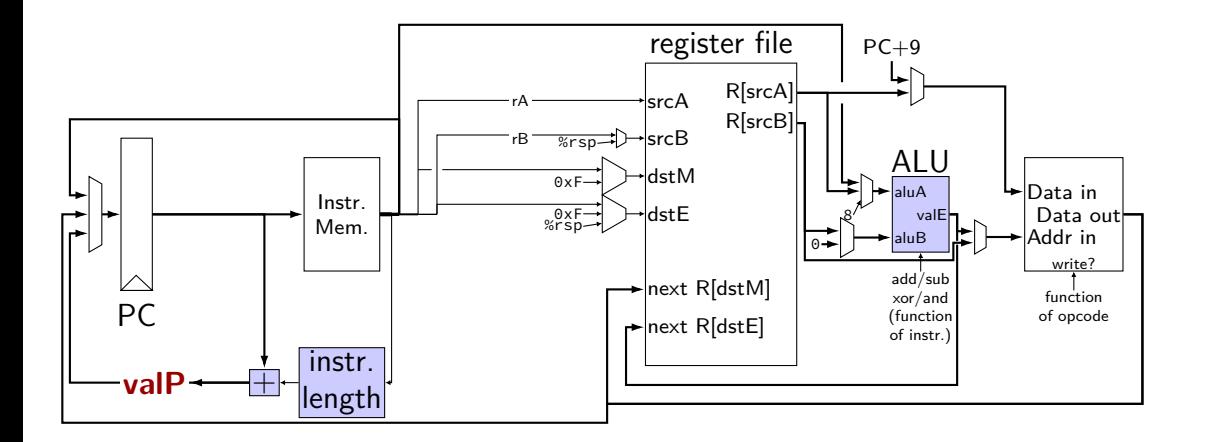

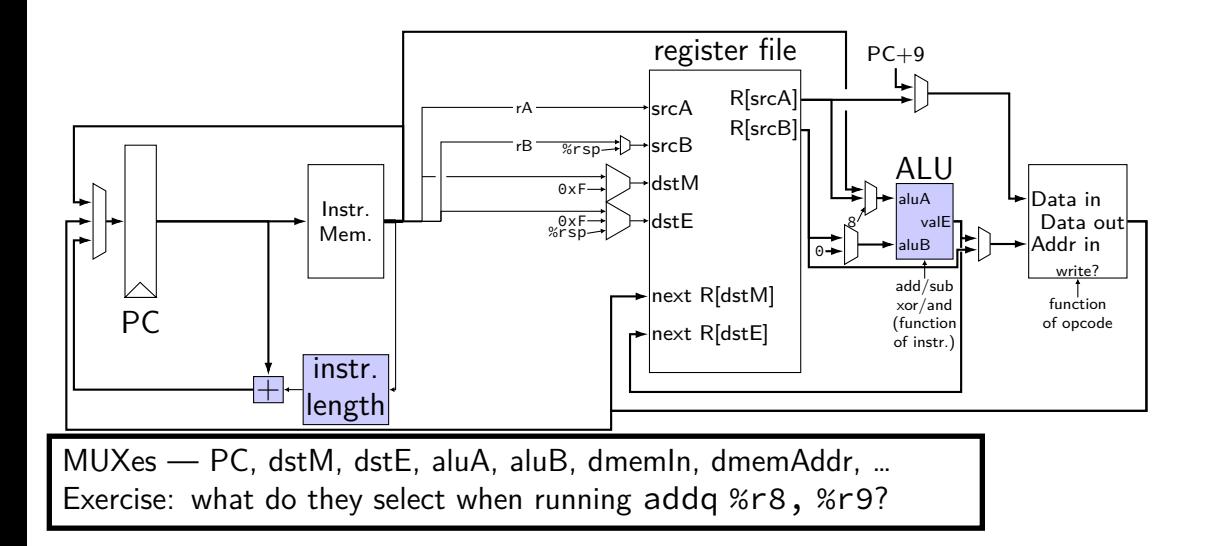

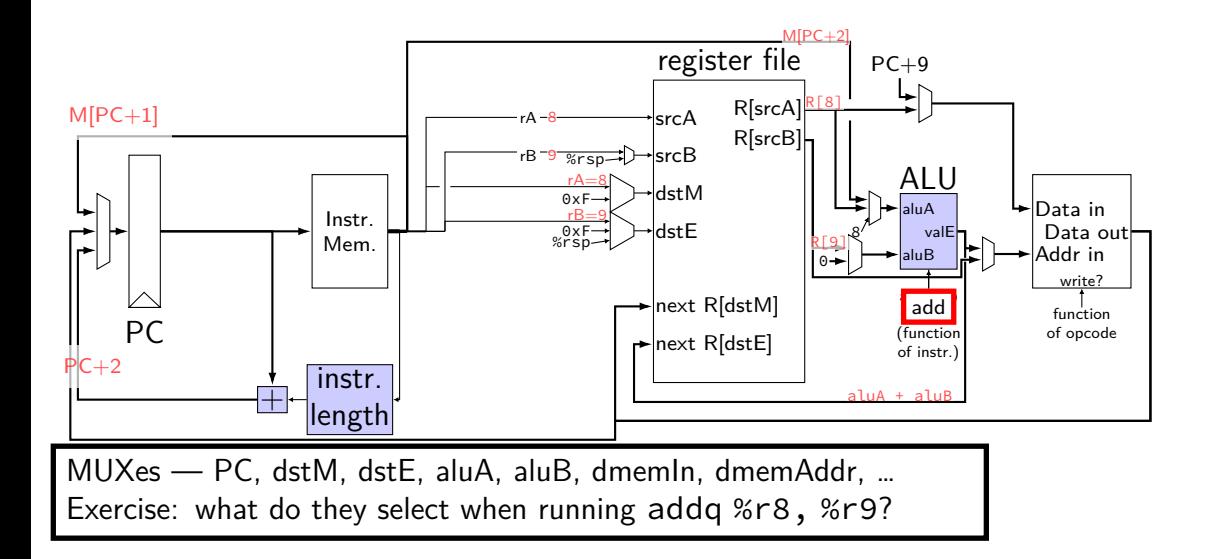

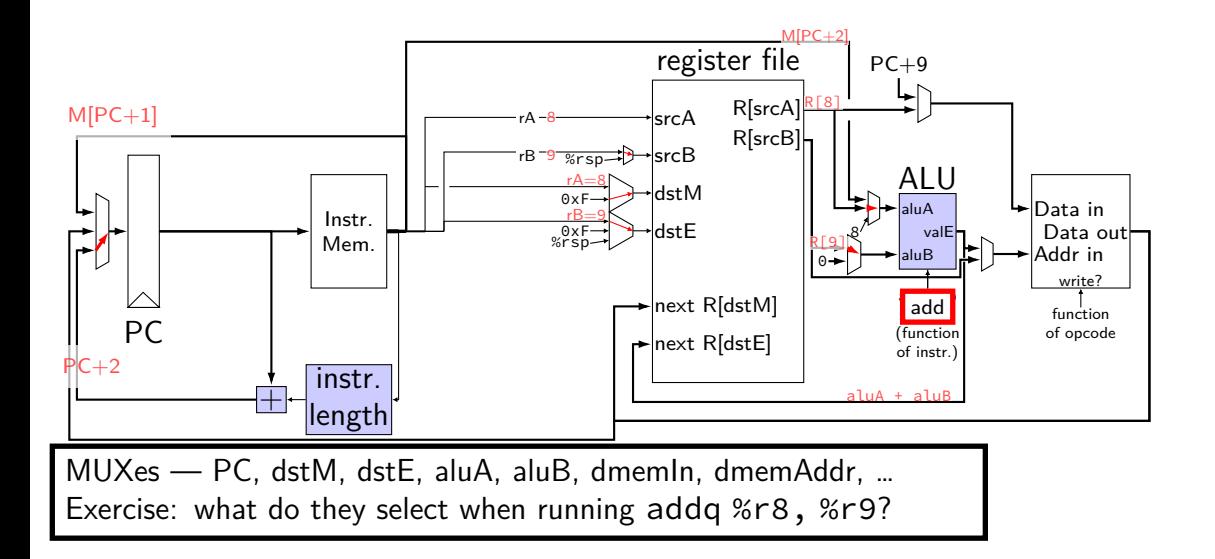

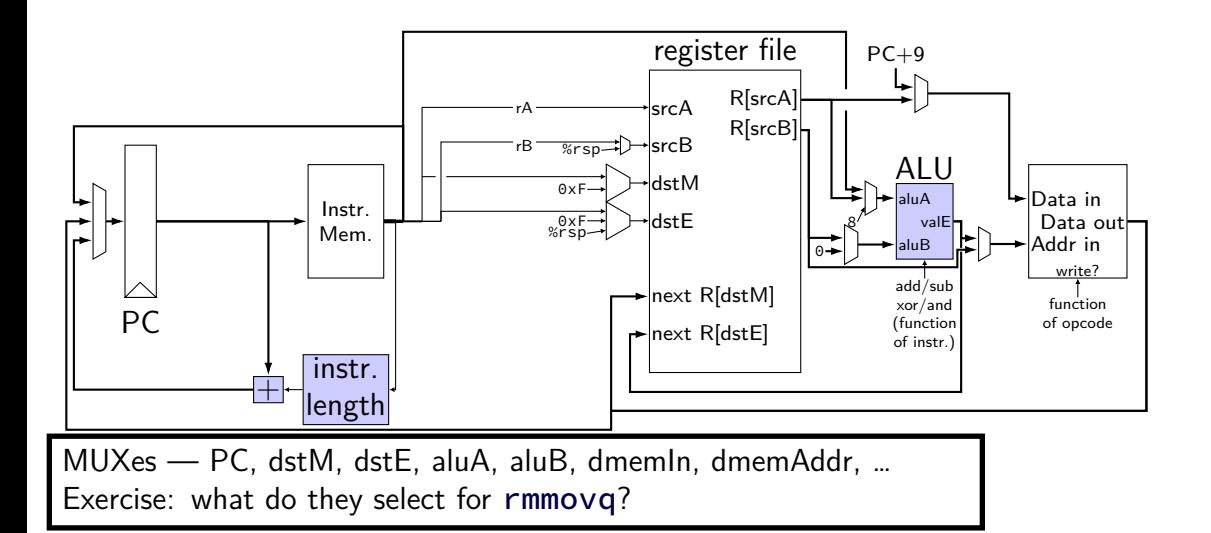

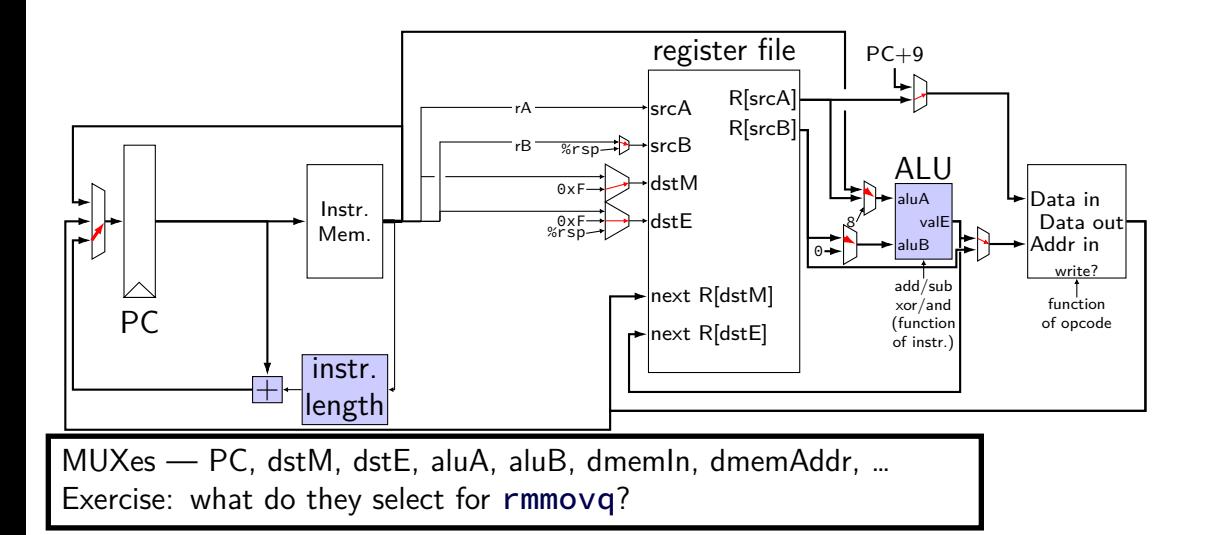

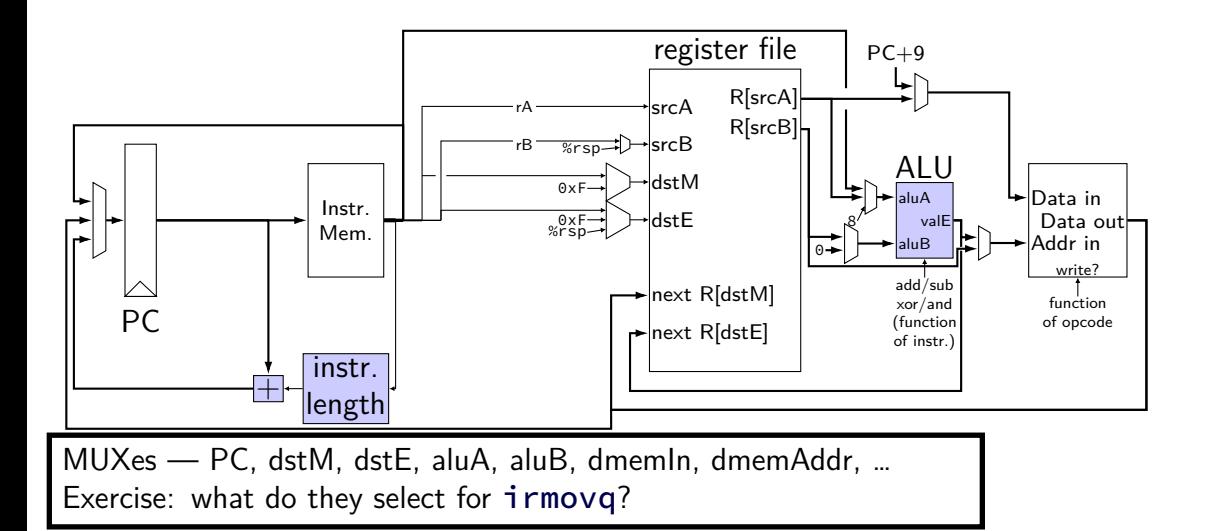

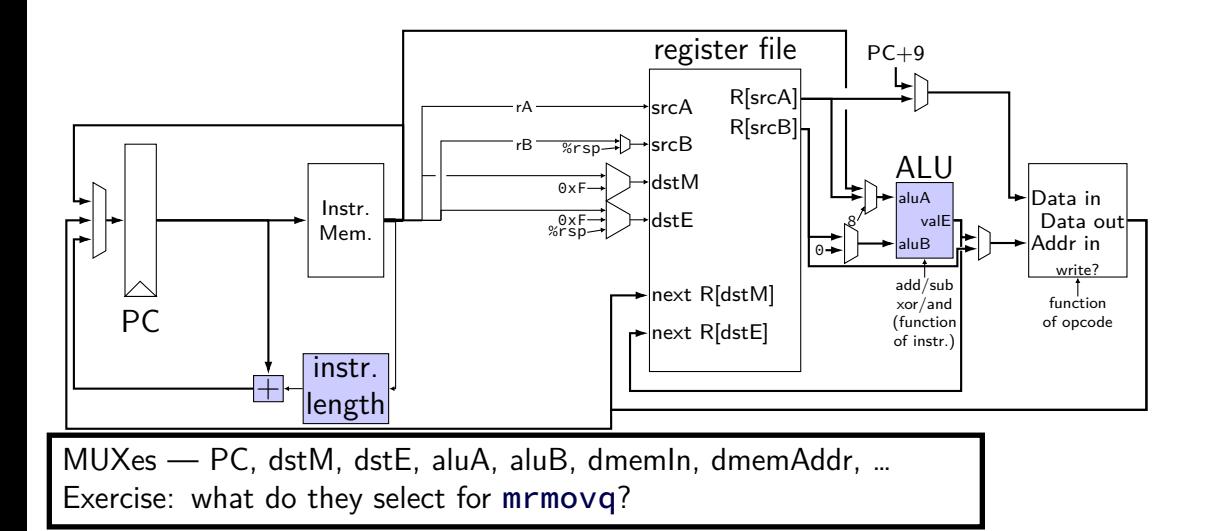

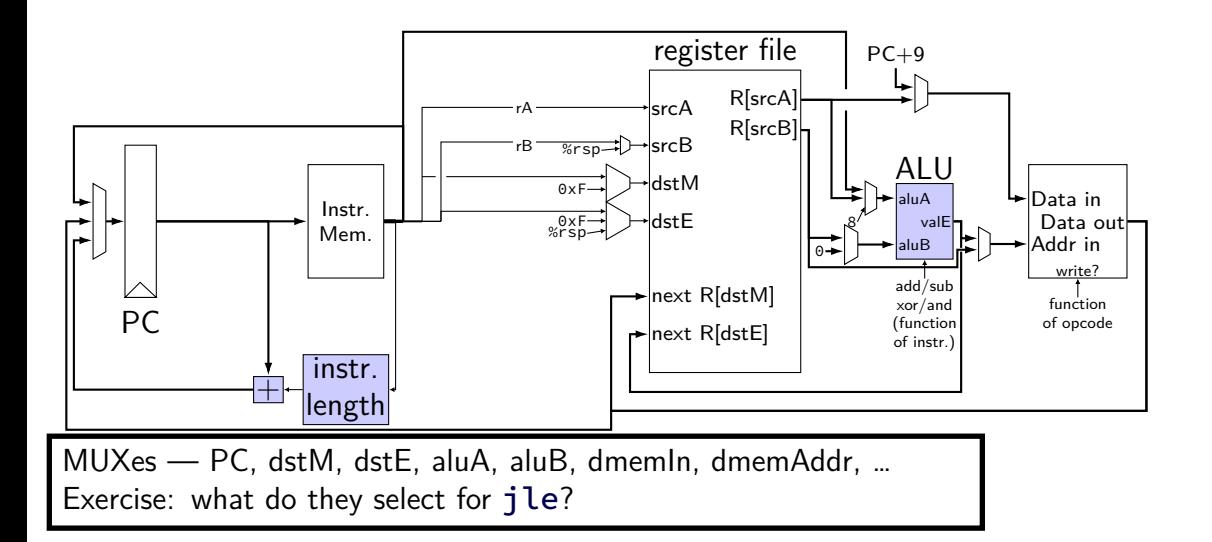

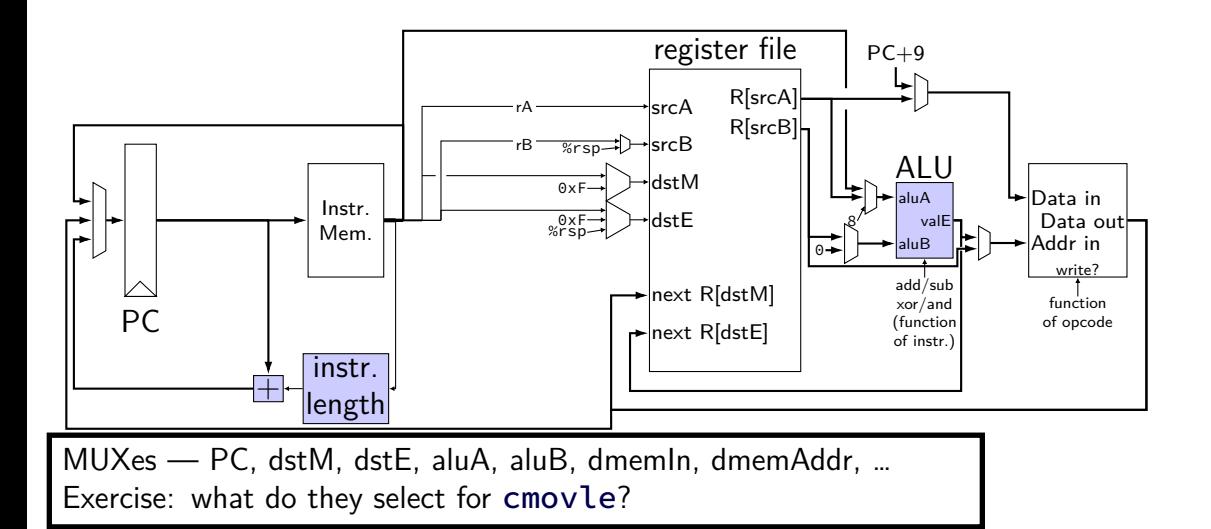

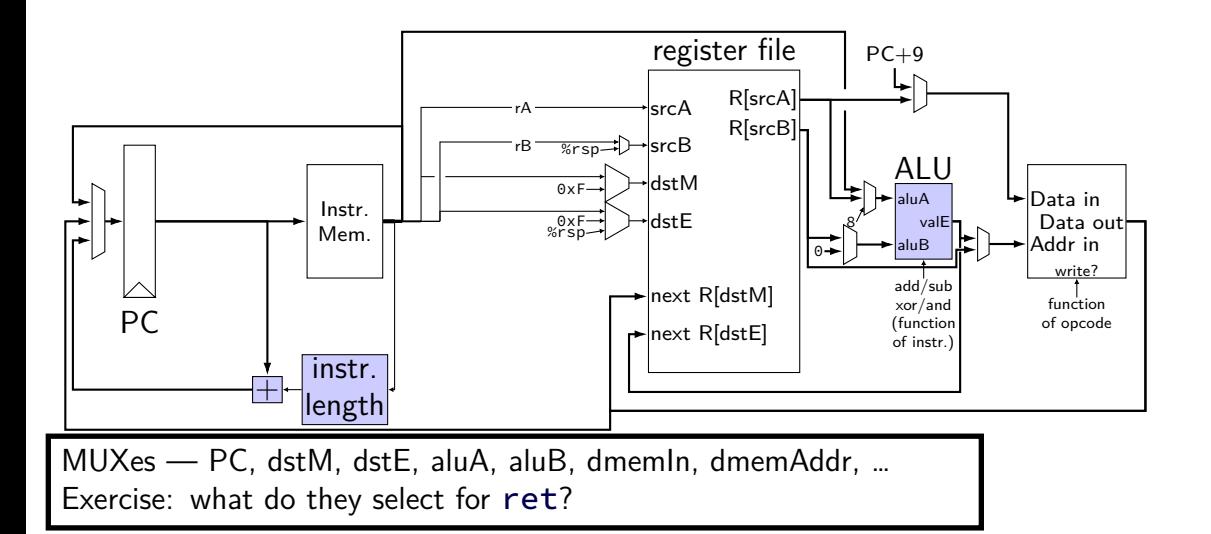

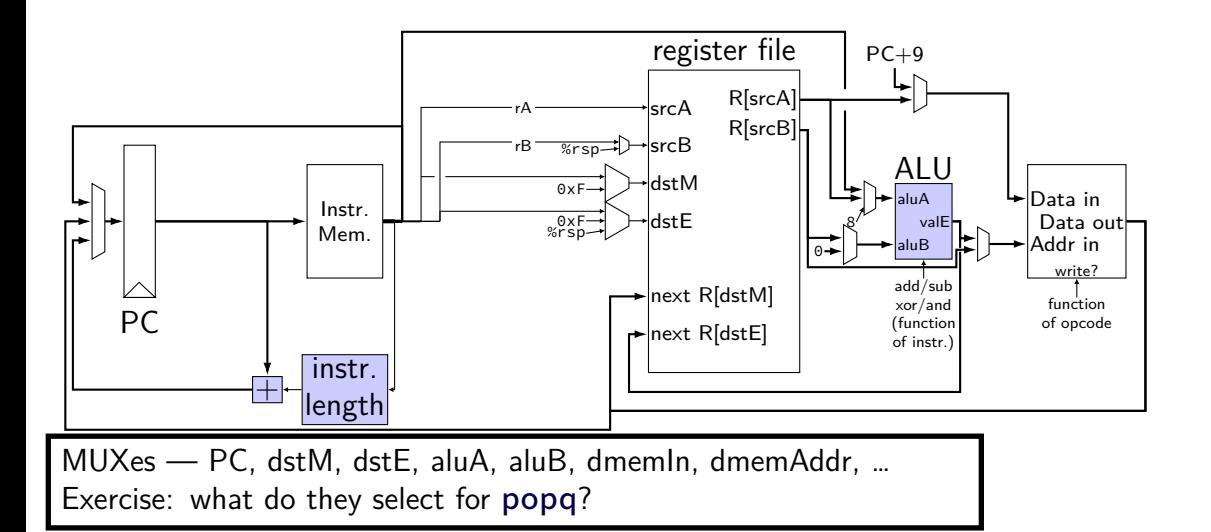

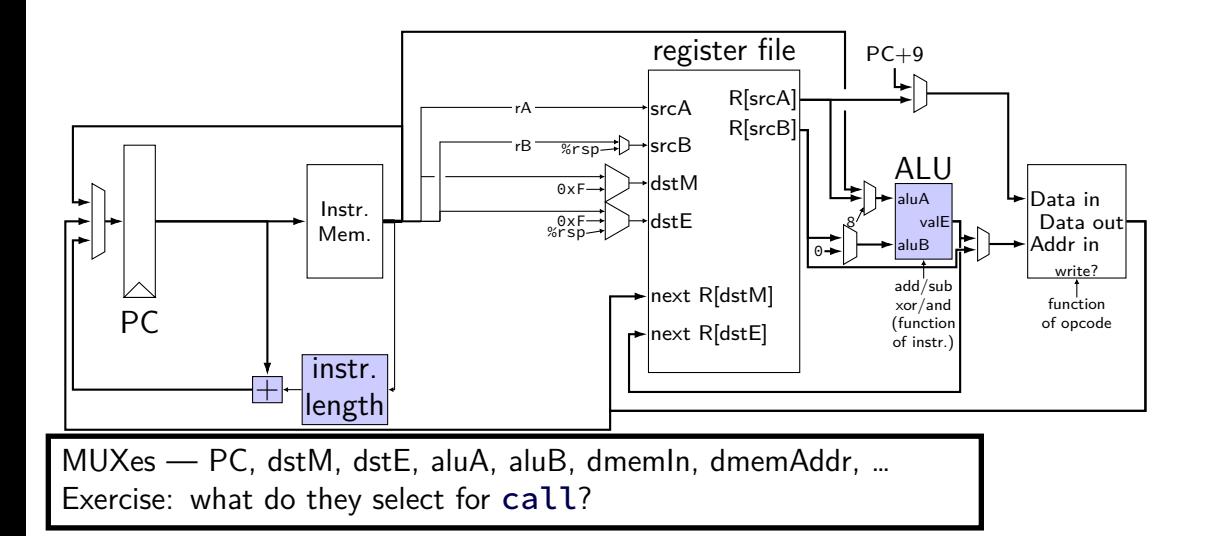
## **backup slides**

## **comparing to yis**

```
$ ./hclrs nopjmp_cpu.hcl nopjmp.yo
...
...
+--------------------- (end of halted state) ---------------------------+
Cycles run: 7
$ ./tools/yis nopjmp.yo
Stopped in 7 steps at PC = 0 \times 1e. Status 'HLT', CC Z=1 S=0 0=0
Changes to registers:
```
Changes to memory:

## **HCLRS summary**

declare/assign values to wires

MUXes with

[ test1: value1; test2: value2; 1: default; ]

## register banks with **register** iO:

next value on i\_name; current value on 0\_name

fixed functionality

register file (15 registers; 2 read  $+$  2 write) memories (data  $+$  instruction) Stat register (start/stop/error)